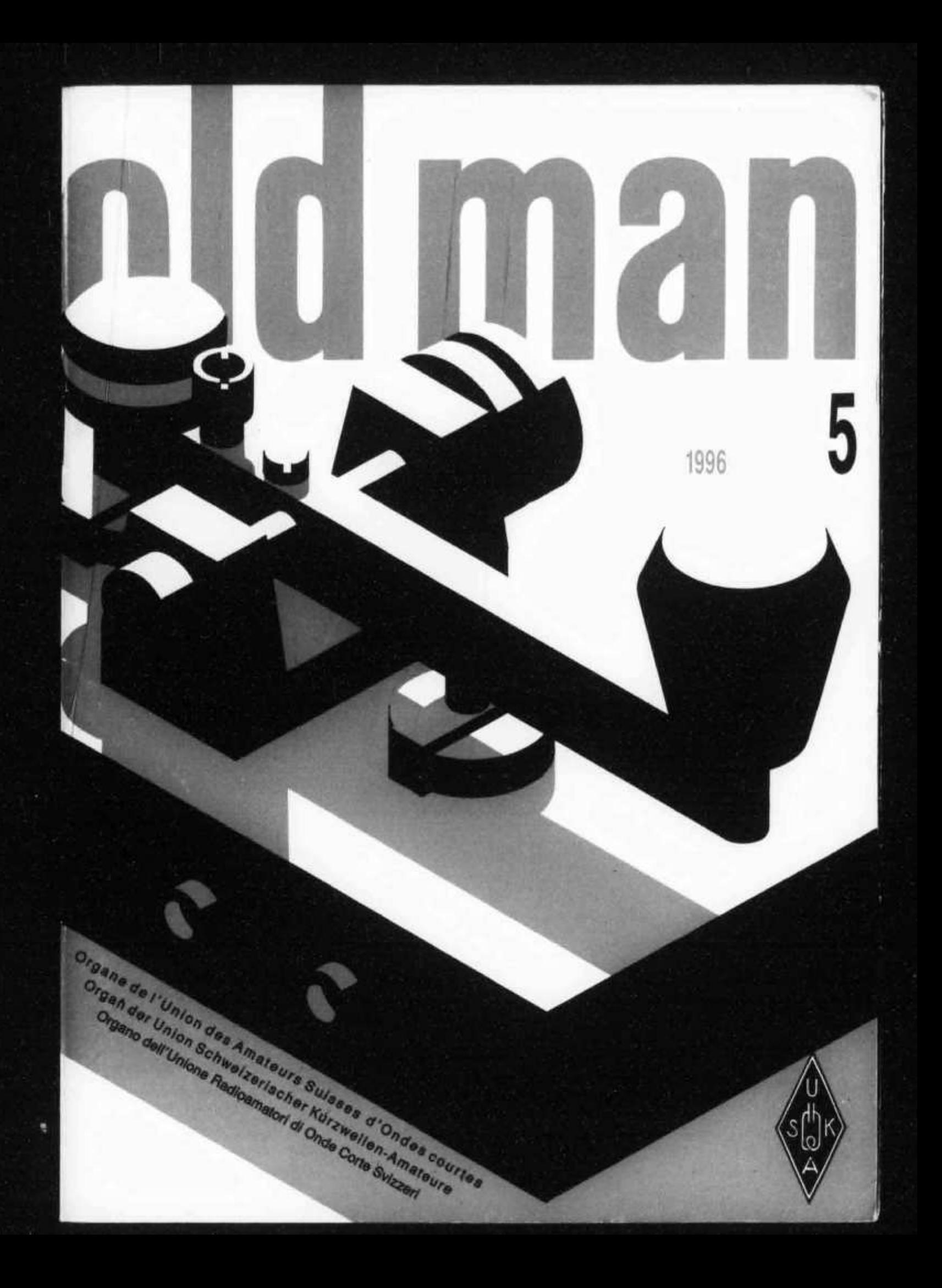

# FT-50R ein extrem kompaktes Dual-Band-Handfunkgerät Der robuste, kleine Dual-Bander!

### **Features**

- · Frequency Coverage Wate Band Receive RX 76 200 MH 200 540 MHz 590-999 M H z ' TX 144 146 M Hz 430-450 MHz
- AM Aircraft Receive
- MIL STD 810 Rating
- · Digital Coded Squelch DC S is
- · 112 Memory Channels
- 12V DC Direct Input
- High Speed S canning
- A lphanum eric Display • C TC S S Encode (D ecode
- w FTT 12i • Auto Range T ranspond
- System " ARTS • Dual Watch
- Direct FM
- High Audio O utput
- $\bullet$  ADM  $\leq$  W indown Programmative
- ® Four Battery Savers Automatic P (see = O ff i A P O ) Receive Battery Saver (HBS) Searching Peaker (Output (S P O Transmitt Battery Saver in T B S i
- Time Out 1 + im 1 TO\*
- 2 o and 5 W att Version Available
- O ptional Digitai Voice
- · Require of System (DVRS)
- Full line of accessories

Sie suchen ein robustes Dual-Band-Iianjfunkgerät der absoluten Spitzenklasse mit herausraßenilen Leistungsmerkmalen. Das FT- ,.50'R ist das Gerät Ihrer Wahl! Gebaut um höchsten kommerziellen Ansprüchen zu genügen, ist das FT-50R das einzige Dual-Band-Handtunkgerät. das dem Mil-Standard 810 entspricht. Spezielle Dichtungen schützen alle wesentlichen Komponenten vor Feuchtigkeit und Staub; Das überaus robuste FT-öoR trotzt Vibration und harten Stössen. Dieses vielseitige Handy haben Sie immer dabei!

Ganz spezielle und exklusive Eigenschaften setzen das FT-50R an die Spitze. Der Bereich des Breitbandempfängers umfasst 76-200 MHz (VHF). 300-540 MHz (UHF) und 590-999 Mhz.\* *Dual Watch* erlaubt die Überwachung eines Bandes, während der Empfänger auf irgendeine andere Frequenz abgestimmt ist; wird ein Signal entdeckt, schaltet der Empfänger automatisch auf die neue Frequenz. Eine digitale Anzeige kontrolliert die aktuelle Batteriespannung. Der digi-

**1996 Hotline SA. Via Magazzini Generali 8 - 6828 Balerna**

Aenderungen vorbehalten. Technische Daten nur imnerhalb der Arhateurbander garantiert Als Zubehör bzw. Option ausgewiesene Teile gehören in bestimmten Vertrebslandern zu Grundausstattung. Weitere Einzelheiten erfahren Sie bei Ihrem Vaesu-Handler- 'Mobiltelefonbereich blockiert

Einfach zu bedienen 'wirklich, klém zu einem günstigen Preis!

t auf und klar, die Sprachwiedergabe dieses Winzlings

Na ja - ist hait-Mil spezifiziert wie ein kommerzielles Handfunkgerat

YËASU hat s wieder geschafft1

tal codierte Squelch *\l)CS)* überwacht geräuschlos aktive Kanäle Und ermöglicht in Verbindung m it dem *Auto Range Trampond System'^* zwei Handfunkgeräten, automatisch miteinander Kontakt zu halten.

Wir geben ihnen gerne Wir geben Ihnen ger den mationen upper<br>Yaesu-Handler aesu-Hanone

Das FÎ-50R ist auch mit dem PC programmierbar, und zwar mit der ADMS-1C Windows<sup>1M</sup>-Software. l 'berdies verfügt das. FT-ööR über vier Varianten; um die Batterien zu schonen, sowie, last but not least, über eine laute, klare Sprachwiedergabe - bemerkenswert für ein Handfunkgerät dieser Grösse.

Was Sie auch unternehmen, das FT-50R ist ein zuverlässiger Begleiter, der kleine robuste Dual-Bander mit all den Möglichkeiten, die Sie sich schon immer gewünscht haben!

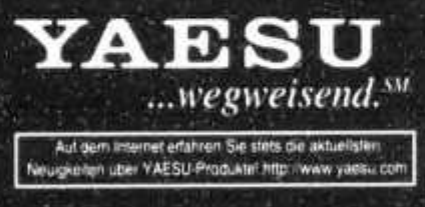

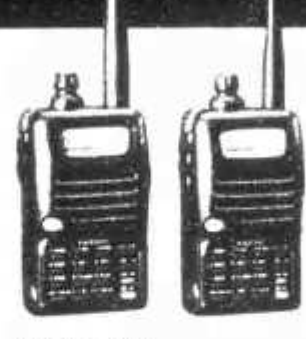

FT-10/40R VHP odor UHF Ähnlich wir FT-SOR ebenso MIL-S TD 810 und andere exklusive Extras

# **MA11996 old man**

### **ORGAN DER UNION SCHWEIZERISCHER KURZW ORGANE DE L'UNION DES AMATEURS SUISSES D'ONDES COU OROANO DELL'UNIONE RADIOAMATORI DI ONDE CORTE SVIZZERI**

**REDAKTION: Werner Müller (HB9CUQ), Postfach 220,4710 Balsthal. Redaktion Technik-Teil: Dr. Peter Erni (HB9BWN), Römerstrasse 34, 5400 Baden. Rédaction Francophone: Werner Tobler (HB9AKN), Chemin de Palud 4,1800 \revey.**

**INSERATE UND HAM-BÖRSE: Josef Keller (HB9PQ), Postfach 21,6020 Emmenbrücke 2, Tel. 041 / 280 34 16. Telefonische Anfragen Montag bis Freitag von 17.30 bis 19.00 Uhr. Annahmeschfuss am 5. des Vormonats.**

**HERAUSGEBER: USKA, 4800 Zofingen - Druck, Verlag und Versand: Müller Buchdruck-Offset AG, 4710 Balsthal.**

#### **Union Schweizerischer Kurzwellen-Amateure Union des Amateurs Suisses d'Ondes courtes**

**Clubrufzeichen: HB9A. Briefadresse: USKA, Alpenblickweg 3,4800 Zofingen.**

**Präsident: Armin Wyss (HB9BOX), Fluhmattstrasse 19,6004 Luzern - Vizepräsident: Anton Furrer (HB9CIH), Alter Hubelweg 4, 6331 Hünenberg - Sekretärin: Marianne Schütz (HB9XAM), Alpenblickweg 3,4800 Zofingen - Kassier: Martin Dreyer (HB9PAL), Postfach 38,3112 Allmendingen bei Bern - KW-Verkehrsleiter: Niklaus Zinsstag (HB9DDZ), Salmendörfli 8,5084 Rheinsulz-UKW-Verkehrsleiter: Rudolf W. Heuberger (HB9PQX), Buchserstrasse 7, 5034 Suhr - Digital Verkehrsleiter: Dieter Riklin (HB9CJD), Freiestrasse 21,8032 Zürich - Verbindungsmann zur IARU: Walter Schmutz (HB9AGA), Gantrischweg 1, 3114 Oberwichtrach - Verbindungsmann zur PTT: Werner Langhart (HB90L), Bäumlihofweg 19,5035 Unterentfelden.**

**Sekretariat: Marianne Schütz (HB9XAM), Alpenblickweg 3, 4800 Zofingen, Tel. 062 / 752 82 84, Fax 062 / 752 82 89.**

**Kasse: Martin Dreyer (HB9PAL), Postfach 38, 3112 Allmendingen bei Bern. Postkonto 30-10397-0, USKA Schweiz, Bern.**

**tlung: Wangen a. A., Werner Müller (HB9CUQ).**

**Warenverkauf: Rita Gysi (HE9ZEV), Bühlstrasse 23, 5033 Buchs AG.**

**Bibliothek: Werner Wieland (HB9APF), Postfach 1030,4901 Langenthal.**

**Antennenkommission: Max Cescatti (HB9IN), Pfrundweidweg 12,8620 Wetzikon ZH.**

**Störschutzkommission: Entstörmaterial bei Walter Abplanalp (HB9ZS), Am Bach 15, 8400 Winterthur, Tel. 052 / 232 28 48 und Fritz Baumgartner (HB9AUO), Weinbergstrasse 14,8302 Kloten, Tel. 01 / 813 38 95.**

**Experte für Fragen der elektromagnetischen Verträglichkeit: Dr. Diethard Hansen (HB9CVQ).**

**Koordinator der unbedienten Amateurfunkanlagen: Renato Schüttler (HB9BXQ), Florastrasse 32, 8008 Zürich, Fax 01/381 9267.**

**Helvetia-Diplom: Kurzwellenbänder: Kurt Bindschedler (HB9MX), Strahleggweg 28, 8400 Winterthur - VHF/UHF/** SHF: Rudolf W. Heuberger (HB9PQX), Buchserstrasse 7, **5034 Suhr.**

**Jahresbeitrag (einschliesslich OLD MAN): Aktivmitglieder Fr. 60.-; Passivmitglieder Fr. 50.-; Jungmitglieder Fr. 30.-; Auslandmitglieder Fr. 60.-. OLD-MAN-Abonnement Fr. 45.-.**

## **INHALT**

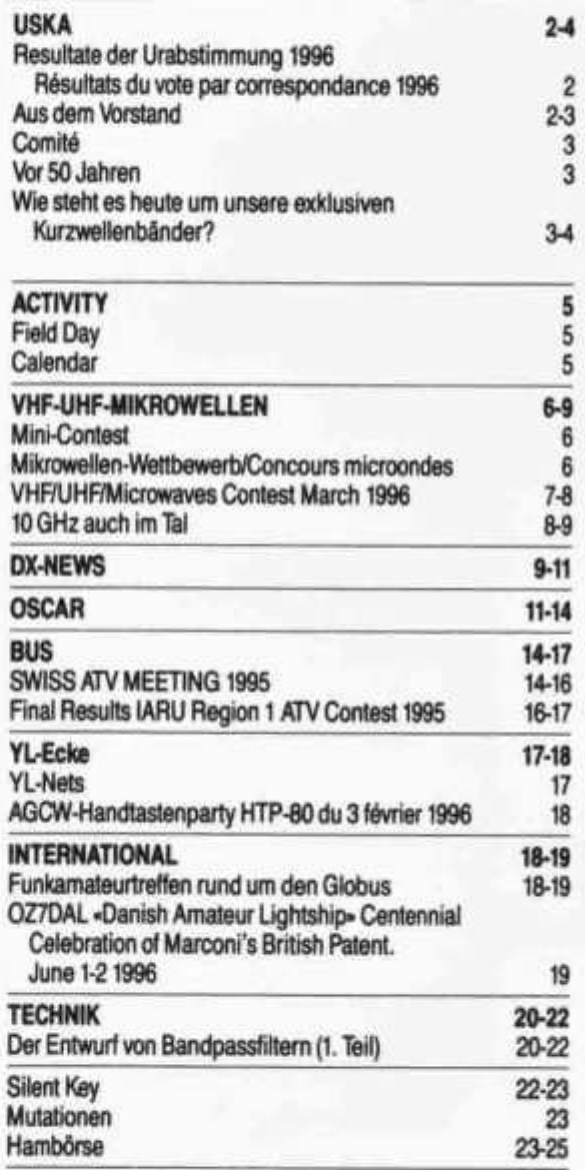

# **REDAKTIONSSCHLUSS**

**Juni-N um m er Juli/A ugust-N um m er**

**5. Mai 1996 5. Juni 1996**

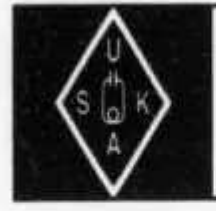

# USKA

**Sekretariat:**

**Marianne Schütz (HB9XAM), Alpenblickweg 3, 4800 Zofingen**

### **Resultate der Urabstimmung 1996 Résultats du vote par correspondance 1996**

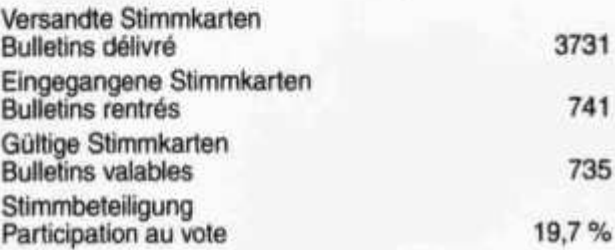

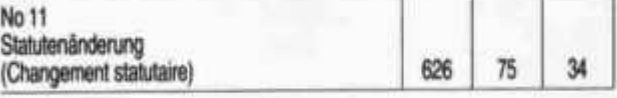

**Avenches/Bern, 26 avril 1996**

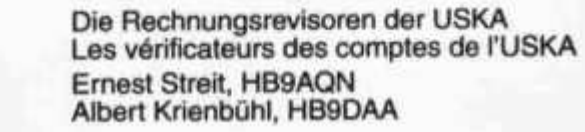

**Noi Jahresbericht des Präsidenten Rapport annuel du président Ja Oui Nein Non leer vide 680 36 19 No 2 Jahresbericht der Sekretärin Rapport annuel de la secrétaire 707 13 15 No 3 Jahresbericht des KW Verkehrsleiters Rapport annuel du responsable du trafic OC 698 19 18 No 4 Jahresbericht des UKW Verkehrsleiters Rapport annuel du responsable du trafic OC 693 20 22 No 5 Jahresbericht des Verbindungsmannes zur IARU Rapport annuel du représentant auprès de l'IARU 704 14 17 No 6 Jahresbericht des Verbindungsmannes zur PTT Rapport annuel du représentant auprès des PTT 689 31 15 No 7 Gewinn- und Verlustrechnung sowie Bilanz 1995 Compte des profits et pertes et bilan 1995 650 60 25 No 8 Voranschlag 1996 Budget 1996 653 58 24 No 9 Jahresbeiträge 1997 Cotisations annuelles 1997 666 52 17 No 10 Antrag der Sektion Basel betreffend Führung des Protokolls Proposition de la section Bàie (protocol) 577 121 37**

# **AUS DEM VORSTAND**

**Die Besprechung mit der PTT vom 30. April 1996 beinhaltet unter anderem auch die Frage über die Folgen der Privatisierung für die künftige Zusammenarbeit zwischen der PTT, dem BAKOM und der USKA. Weitere Themen sind - Stand der Vernehmlassung zur Revision des Fernmeldegesetzes, Stand der Vernehmlassung DSI Phase II 29.7 MHz-960 MHz, Betriebstechnik am Anlass JOTA und diverse Störmeldungen als Folge der Belegung des ISM-Bandes.**

**Die USKA wird auch 1996 wieder mit einem Stand an der HAM-Radio in Friedrichshafen vertreten sein, wobei mit grösster Wahrscheinlichkeit anzunehmen ist, dass auch die musikalische Umrahmung auf der «Mehrfach-Morsetaste» nicht fehlen wird.**

**Ein Nachfolger von HB9RAO für die Clubstation HB90 im Verkehrshaus Luzern steht in Aussicht, erfreulicherweise aus der Sektion Luzern.**

**Die Instandstellung der Antennenanlage soll demnächst erfolgen, damit auch die Operators auf der Station HB90 wieder interessante QSOs machen können.**

**Ein ganz besonderer Dank darf auch hier wieder einmal ausgesprochen werden an alle YLs, XYLs und OM, welche für den Betrieb der Station HB90 im Verkehrshaus in Luzern sorgen und damit zudem uneigennützige Öffentlichkeitsarbeit für den Amateurfunk leisten. Herzlichen Dank!**

**Nun ist auch das USKA-Treffen in Arlesheim bereits Vergangenheit. Den Organisatoren sowie allen Helfern gebührt ein ganz besonderer Dank, denn in so kurzer Zeit ist es gelungen ein sehr gut organisiertes Hamfest durchzuführen. Bereits in der Anreise konnte der Tagungsort nicht verpasst werden, denn die Zufahrt war ausgezeichnet jaloniert. Die Harn-Börse erfreute sich besonderer Beliebtheit. Der Raum war zeitweise so belegt, dass sicher niemand frieren musste, obschon der**

**«Petrus» sich mit dem Wetter nicht von der sonnigen Seite gezeigt hat.**

**Obschon die eintägige Veranstaltung gut gelungen war, und Gäste aus den Behörden, Telecom, Militär sowie Vertreter aus Deutschland und Frankreich anwesend waren, vermissten trotzdem auch einige Teilnehmer, dass am Sonntag leider «nichts mehr los» war. Erfreulich ist es zu werten, dass der persönliche Kontakt offensichtlich auch noch seinen Stellenwert hat, und das bei Funkamateuren, welche ja die Kommunikation weltweit auch nur vom QTH ausführen könnten.**

**Der Tagung für «Digitale Betriebsarten» war ein ganz besonderer Erfolg beschieden, haben sich doch über 60 Teilnehmer eingefunden um den Ausführungen der Referenten zu horchen und damit sich über den neuesten Stand der Technik (Software) zu informieren. Congrats dem DIGI-TAL-Verkehrsleiter für die Organisation!**

**C O M IT É**

**L'entretien avec les PTT du 30 avril 1996 traite entre autre des questions sur les conséquences de la privatisation pour la collaboration future ent**re les PTT, l'OFCOM et l'USKA. Les autres thè**mes sont:**

- **état de la procédure de consultation sur la révision de la loi sur les télécommunications,**
- **état de la procédure de consultation concernant DSI Phase II 29.7 MHz-960 MHz,**
- **technique d'exploitation à l'occasion de JOTA**
- **et différentes annonces de perturbations suite à l'occupation de la bande ISM.**

**L'USKA sera en 1996 à nouveau représentée avec un stand à la Harn-Radio de Friedrichshafen. Avec beaucoup de chance nous pouvons prévoir qu'un cadre musical sur «Manipulateur morse multiple» ne manquera pas.**

**Un successeur à HB9RAO pour la station de club HB90 au musée des transports à Lucerne est en phase d'aboutissement, il est réjouissant de constater qu'il vienne de la section Lucerne.**

**Der Bandwacht Koordinator macht sich Gedanken**

**Wie steht es heute um unsere exklusiven Kurzwellenbänder?**

**Wer sich etwas Zeit nimmt in unsere Amateurbänder hineinzuhorchen, wird bald einmal feststellen, dass sich diese in ein Tummelfeld für Stationen entwickelt haben, die mit dem Amateurfunk nichts zu tun haben.**

**Da in den Amateurbändern die schwächsten Stationen des Kurzwellenbereichs arbeiten, ist es für die Intruder eine Einladung, sich dort einzunisten. Wir finden auf unseren Frequenzen Broadcaststationen wie Radio Iran International (7070 kHz), Radio Moskau und Radio Angola (7090 kHz),**

**old man 5/96 3**

**La mise en ordre de marche de l'installation d'antennes doit incessamment être réalisée, ainsi les opérateurs de la station HB90 pourront à nouveau faire d'intéressants QSO.**

**Un merci particulier est transmis ici à tous les YLs, XYLs et OM qui se sont occupés de l'exploitation de la station HB90 au musée des transports à Lucerne et pour leur gracieux engagement public pour le radioamateurisme. Chaleureux remerciements!**

**La rencontre de l'USKA à Arlesheim est déjà au passé. Nos remerciements particuliers vont aux organisateurs et aides qui, en un temps record, ont réussi à mettre sur pieds une très bonne organisation de Hamfest. Déjà à l'arrivé le chemin pour le lieu de rencontre était bien jalonné et ne pouvait pas être manqué. Le marché aux puces a été d'une grande attraction. La fréquentation des locaux fut par instant très grande ainsi sûrement personne n'eut froid bien que St. Pierre n'ait pas été là avec le soleil. Quoique la manifestation d'un jour se soit bien déroulée avec la présence des hôtes des autorités, des Télécom, des militaires ainsi que des représentants d'Allemagne et de France, certains participants ont déploré qu'il n'y ait pas eu d'activités le dimanche. Il est réjouissant de constater, en évidence, que le contact personnel a aussi sa valeur chez le radioamateur bien que la communication mondiale de ce dernier ne puisse être opérée que depuis son QTH.**

**La réunion sur les «modes d'exploitation numérique (digitale)» fut une réussite remarquable avec plus de 60 participants. Ils ont suivit avec intérêt les exposés des orateurs et purent ainsi s'informer sur l'état des nouvelles techniques (logiciel). Félicitations au responsable, des modes digitaux, pour l'organisation.**

# **^Uor io fahren**

**Am 26. Mai 1946 fand der erste Nachkriegs-UKW-Wettbewerb der USKA statt. Die grösste Distanz erzielten HB1DR (Ernst Wenger auf dem Guggershörnli) und HB1S (Adolf Anderegg in Grenchen) 49 km (beide OM silent keys). HB9T**

**Stationen der UNO und ihrer Filialen, den QTHR-Radar der Nato, Diplomatenfunk, Handelsfirmen, Militärstationen aus den Welt-Kriesengebieten, Terror Organisationen wie auch die Narkotika Branche; die meisten davon in modernen digitalen Betriebsarten und verschleiert.**

**Wenn der Missbrauch unserer Frequenzen in diesem Rhythmus fortschreitet, werden wir, sobald die Bedingungen mit zunehmender Sonnenflekkentätigkeit wieder besser werden, die grösste Mühe haben, uns selbst in den exklusiven Ama-** **teurbändern noch zurechtzufinden. Es gilt daher möglichst früh und mit grösster Bestimmtheit Gegensteuer zu geben.**

### **- Was wird gegen diesen Zustand unternommen?**

**Eine gute Frage, werden sich viele sagen. - In der Region 1 gibt es bis zum heutigen Tag 13 Länder, die eine Bandwacht betreiben und die Amateur Kurzwellenbänder in regelmässigen Abständen überwachen.**

**Die Überwachung bezieht sich nur auf Intruder Stationen. Der Funkverkehr unter Amateuren wird nicht kontrolliert. Schliesslich kennt jeder HAM seine Rechte und Pflichten selbst. Die Missbräuche unserer Frequenzen werden protokolliert und an jedem Monatsende zu einem Bericht zusammengefasst. Dieser Bericht wird den interessierten Gremien zugestellt. Für die Schweiz sind das heute: Der Koordinator der Region 1 der IARU, der Vorstand der USKA, die verschiedenen nationalen Bandwachten, sowie die Bandwacht Mitarbeiter (seit Januar 1996).**

**Die Koordinatoren der lARU-Regionen fassen die nationalen Berichte in einem die Region umfassenden Bericht zusammen und fordern die verschiedenen Länder auf, gegen die schlimmsten Störer Massnahmen zu ergreifen, am besten mit der Unterstützung der Lokalbehörde und auf Antrag des Nationalvorstandes des Vereins.**

**Wir dürfen aber nicht alles dem Regional-Koordinator aufbürden, sondern müssen selber aktiv werden. Ein Vorbild in dieser Hinsicht ist Deutschland, wo Funkmess-Stellen der Bundespost und Bandwacht direkte Verbindungen haben und eng und unkompliziert Zusammenarbeiten.**

### **- Wie sind die erzielten Erfolge?**

**Eine berechtigte Frage, die eine ehrliche Antwort verdient. - Die Erfolge sind angesichts des geringen Interesses uns unsere Bänder in einem guten Zustand zu erhalten, recht gering.**

**Auf Details einzugehen würde hier zu weit führen. Wir dürfen aber sagen, dass in der Region jährlich 3...4 Intruder ausgeschaltet werden können. Als letzter Erfolg sei hier «Adventist World Radio» erwähnt. Diese Station hat sich entschuldigt und sendet nun im 31-m-Band.**

**Sonst verhält sich die Situation ähnlich wie bei den Landminen. - Wir können aber erfolgreicher sein. Das ist jedoch nur der Fall, wenn wir unsere Stimme gegen diesen Zustand erheben und ihn nicht einfach hinnehmen. Daher möchte ich jeden einzelnen von euch auffordern, die Intruder die Ihr hört, möglichst umgehend der Bandwacht zu melden. Ein ganz besonderes Augenmerk ist auch den digitalen Betriebsarten zu widmen.**

**Wie eine solche Meldung aussehen sollte, ist Gegenstand eines weiteren Aufsatzes. Ich hoffe sehr, dass viele von Euch die Bandwacht unterstützen werden und sehe der damit verbundenen Arbeit gerne entgegen.**

> **Euer Bandwacht-Koordinator, Fritz Däpp, HB9DDA**

### **Wer macht mit? Die USKA-Bandwacht braucht Hilfe**

**Sicher hat sich schon jeder über die vielen Intruder auf unseren Kurzwellenbändern geärgert. Sich ärgern nützt jedoch nichts, wir müssen Massnahmen zur Beseitigung dieses Übels ergreifen.**

### **Meldet daher Eure Feststellungen der Bandwacht**

**Eine Meldung sollte folgende Details enthalten:**

**Arbeitsfrequenz in kHz, Uhrzeit, Datum (Tag und Monat) Ursprungsland des Störers (wenn bekannt) Identifizierung (Call, Stationslogo, Art des Störers, Betriebsart [für digitale Intruder, Baudrate und Frequenz-Shift]) und eventuell allgemeine Bemerkungen über den Inhalt der Sendung.**

**Es sind jede Art von Meldungen willkommen. Ständige Mitarbeiter sind sehr erwünscht, aber auch gelegentliche Mitarbeit ist gefragt. -**

**Daher, nicht weghören und fluchen. - MELDEN!**

**Die Adresse lautet:**

**CH-Bandwacht-Koordinator**

**Fritz Däpp (HB9DDA), Quellenweg 14, 3421 Lyssach, Tel./Fax 034 / 45 17 76**

**Die Meldungen können von Hand oder als Computer-Ausdruck abgefasst sein.**

**Auf reges Interesse an der Mitarbeit hofft, Euer Koordinator, Fritz, HB9DDA. Landesabwesend vom 15. Mai bis 16. Juni.**

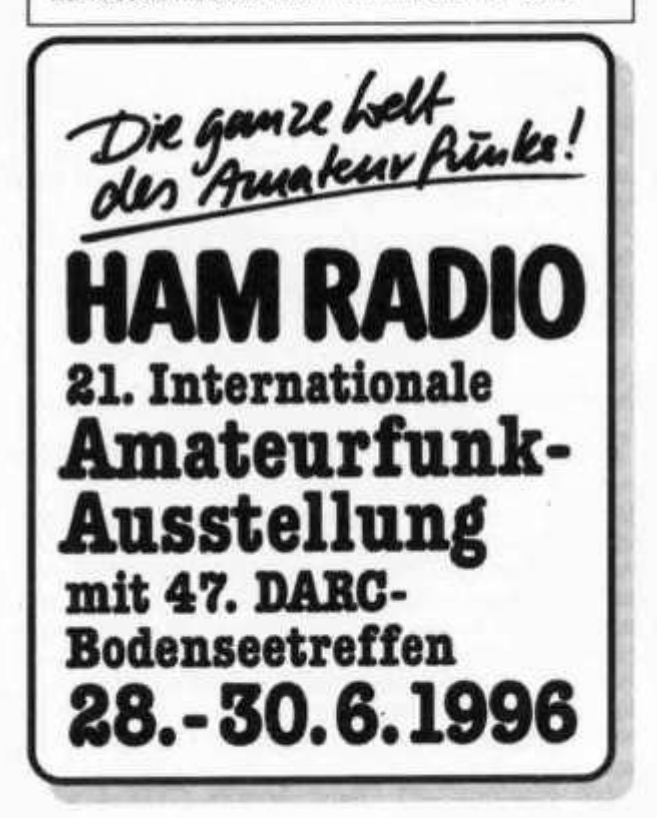

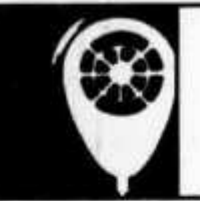

# ACTIVITY

**KW-Verkehrsleiter / Responsable du trafic OC: Niklaus Zinsstag (HB9DDZ), Salmendörfli 8, 5084 Rheinsulz**

# **Field Day**

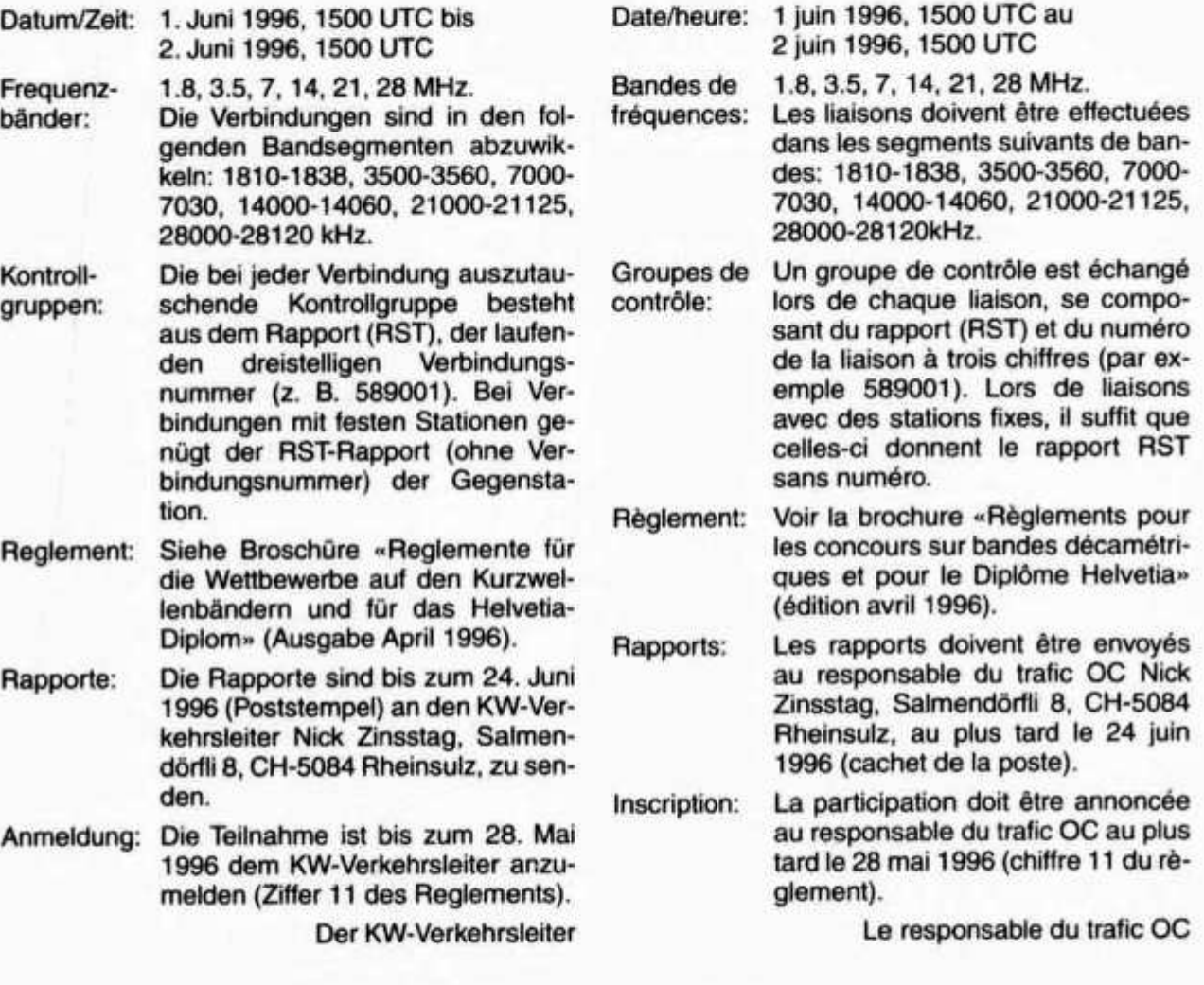

### **CALENDAR**

### **Mai/mai 1996**

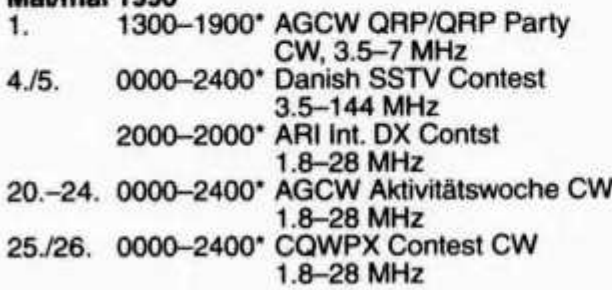

**old man 5/96 5**

**Juni/juin 1996 1./2. 1500-1500\* Field Day lARU Region 1 CW, 1.8-28 MHz**

### **Juli/juillet 1996**

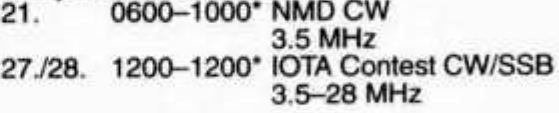

**\* Es werden nur noch Conteste ausgeschrieben, bei welchen die Originalausschreibungen vorhanden sind. Quellen: RSGB, DARC, CQ-DL, QST, CQ**

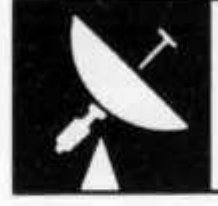

# **VHF-UHF-MIKROWELLEN**

**UKW-Verkehrsleiter / Responsable du trafic OUC: Rudolf W. Heuberger (HB9PQX), Buchserstrasse 7, 5034 Suhr**

### **Mini-Contest**

**Datum/Zeit: 26. Mai 1996, 0700-1400 UTC Kategorien: 13, 15, 17 19.**

Kontroll-- Die bei jeder Verbindung auszutau-<br>gruppen: schende Kontrollgruppe besteht gruppen: schende Kontrollgruppe besteh **aus dem Rapport (RS oder RST), der laufenden dreistelligen Verbindungsnummer und dem Locator des eigenen Standortes (z. B. 589001 JN37TL). Auf jedem Frequenzband ist mit der Numerierung bei 001 zu beginnen.**

**Reglement: Siehe Broschüre «Regiemente für die Wettbewerbe auf den VHF-, UHF- und Mikrowellen-Bändern sowie für das Helvetia-Diplom» (Ausgabe März 1994).**

**Rapporte: Die Rapporte sind bis zum 10. Juni 1996 (Poststempel) an den UKW-Verkehrsleiter Rudolf W. Heuberger (HB9PQX), Buchserstrasse 7, 5034 Suhr, zu senden.**

**Der UKW-Verkehrsleiter**

**Date/heure: 26 mai 1996, 0700-1400 UTC**

**Catégories: 13, 15, 17, 19.**

**Groupes de Un groupe de contrôle est échangé** lors de chaque liaison, se compo**sant du rapport (RS ou RST), du numéro de la liaison à trois chiffres, commençant par 001 sur chaque bande de fréquence, et du Locator du propre emplacement (par exemple 589001 JN36HO).**

**Règlement: Voir la brochure «Règlements pour les concours sur les bandes VHF, UHF et microondes ainsi que pour le Diplôme Helvetia» (édition mars 1994).**

**Rapports: Les rapports doivent être envoyés au responsable du trafic OUC Rudolf W. Heuberger (HB9PQX), Buchserstrasse 7, 5034 Suhr au plus tard le 10 juin 1996 (cachet de la poste).**

**Le responsable du trafic OUC**

### **Mikrowellen-Wettbewerb / Concours microondes**

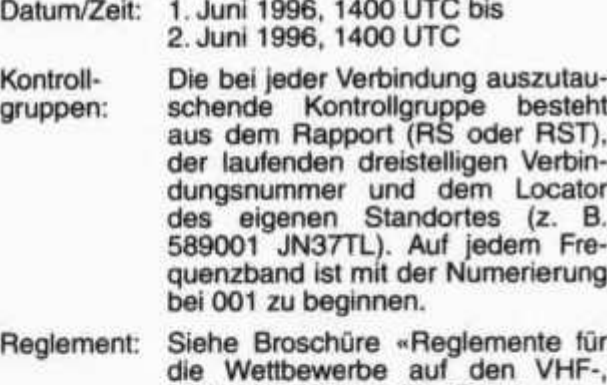

**die Wettbewerbe auf den VHF-, UHF- und Mikrowellen-Bändern sowie für das Helvetia-Diplom» (Ausgabe März 1994).**

**Rapporte: Die Rapporte sind bis zum 17. Juni 1996 (Poststempel) an den UKW-Verkehrsleiter Rudolf W. Heuberger (HB9PQX), Buchserstrasse 7, 5034 Suhr, zu senden.**

**Der UKW-Verkehrsleiter**

**Date/heure: 1 juin 1996, 1400 UTC au 2 juin 1996, 1400 UTC**

**Groupes de contrôle: Un groupe de contrôle est échangé lors de chaque liaison, se composant du rapport (RS ou RST), du numéro de la liaison à trois chiffres, commençant par 001 sur chaque bande de fréquence, et du Locator du propre emplacement (par exemple 589001 JN36HO).**

**Règlement: Voir la brochure «Règlements pour les concours sur les bandes VHF, UHF et microondes ainsi que pour le Diplôme Helvetia» (édition mars 1994).**

**Rapports: Les rapports doivent être envoyés au responsable du trafic OUC Rudolf W. Heuberger (HB9PQX), Buchserstrasse 7, 5034 Suhr au plus tard le 17 juin 1996 (cachet de la poste).**

**Le responsable du trafic OUC**

**6 old man 5/96**

# **VHF/UHF/Microwaves Contest March 1996**

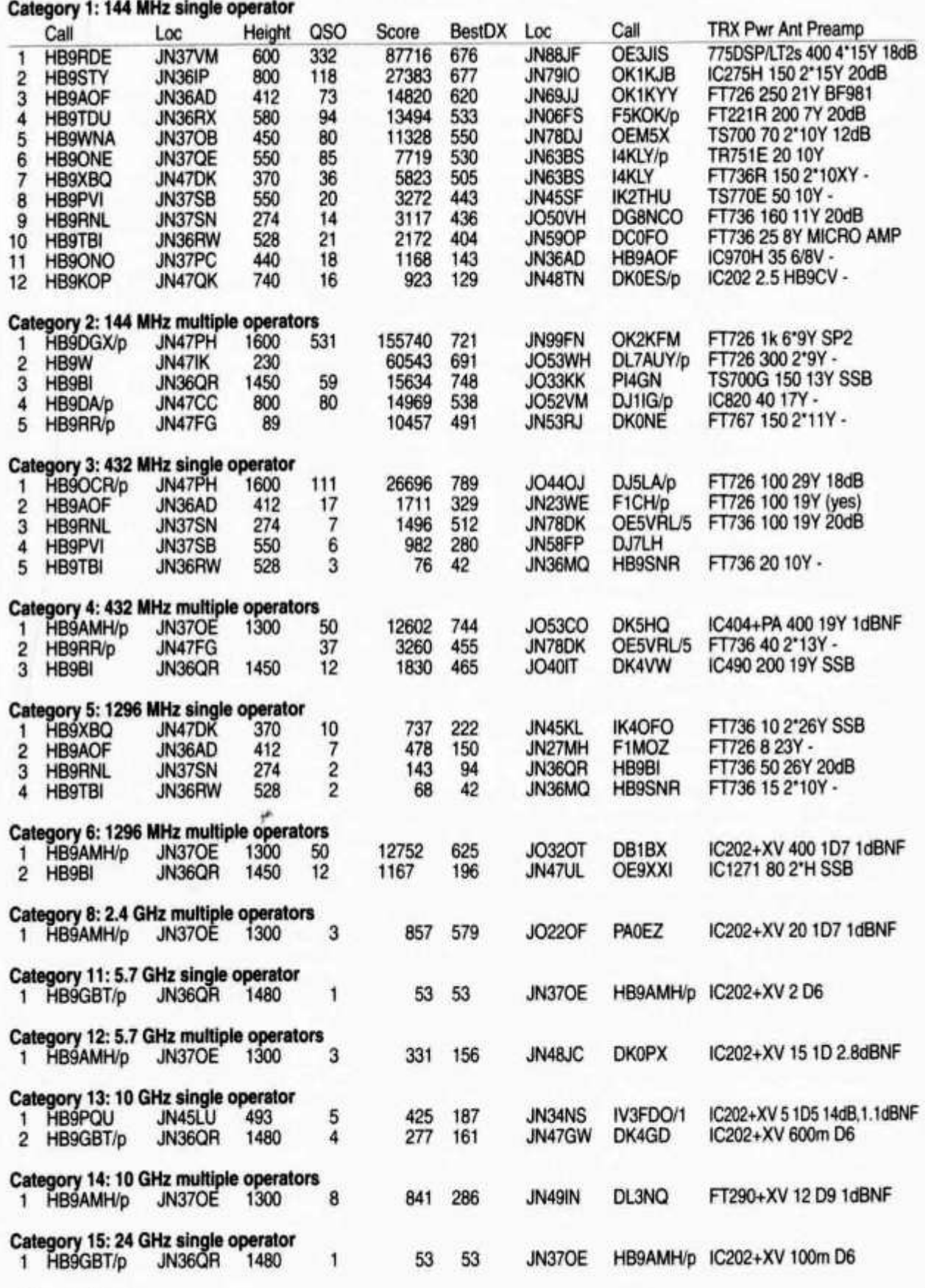

**old man 5/96 7**

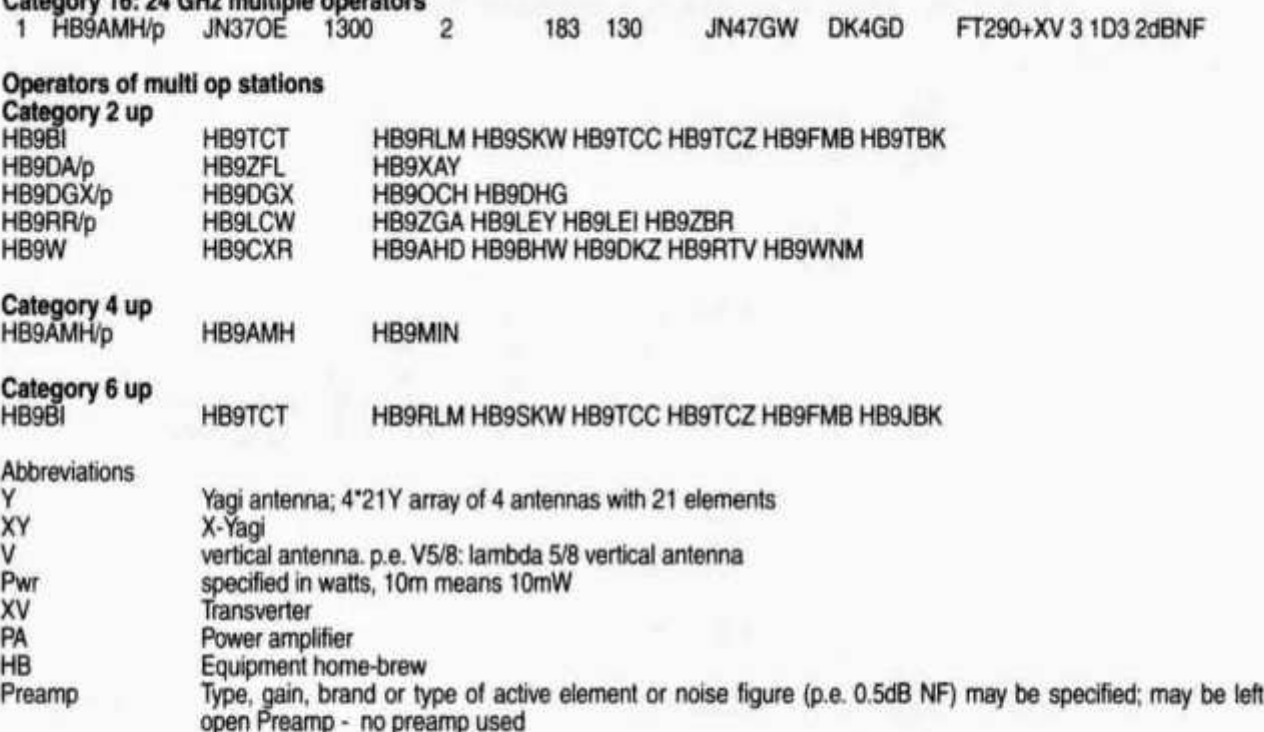

**Regen-Scatter in Basel**

**Category 16:24 GHz multiple operators**

**10 GHz auch im Tal**

**Man muss gar nicht immer auf die höchsten Berge steigen, wenn man auf 10 GHz weite Verbindungen machen will. Ein Regentag zuhause kann hier sehr hilfreich sein. In Süddeutschland und Luxemburg ist Regen-Scatter schon eine Selbstverständlichkeit. Bei uns horcht man noch jedesmal erstaunt auf und ist fasziniert.**

**Brauchbare Reflexionen von 10 GHz-Signalen an Regenschauern sind beim Dieter (DL3NQ) in Weinheim JN49IN und beim Frank (LX1DU) in JN29XM schon lange nichts Besonderes mehr. Sie machen schon nicht einmal mehr ein QSO miteinander, wenn die Bedingungen wieder gut sind. Sie wissen ja schon, dass «es geht»!**

**Das ist bei uns schon ganz anders. Einzig Hansruedi (HB9RG) in JN47HF konnte schon von daheim aus (hervorragende Lage hoch auf dem** Regen-Scatter-**Verbindungen machen. Aber im Tal, z.B. in Basel, war dies bisher nicht möglich und gilt immer noch als etwas aufregend Besonderes.**

**Am 7. April 1996 rief mich DL3NQ an und teilte mir mit, dass er in Richtung 241 Grad bei Homburg im Saarland (JN39PH) einen sehr deutlichen Scatter habe. Ich drehte meine Antenne (90cm Parabol) auf etwa 355 Grad in die nördlichen Vogesen und tatsächlich, die CW-Signale von DL3NQ waren mit dem bekannten Scatter-Chirp um 15.30 UTC während mehreren Minuten einwandfrei aufzunehmen. Direkte Sicht besteht keine. Elevation war hier wegen der grossen Distanz nicht nötig.**

**Allerdings konnte mich Dieter umgekehrt nicht aufnehmen, wohl aus zwei Gründen: Erstens hat er mit 20 Watt viel mehr Leistung als ich mit 1 Watt und auch die grössere Antenne. Zweitens waren die Distanzen zum Scatter sehr ungleich verteilt mit rund 100 Kilometern für DL3NQ und mit rund 2000 Kilometern für mich. Bei diesen Stations-Bedingungen wäre umgekehrt natürlich bedeutend günstiger gewesen.**

### **Sensation perfekt**

**Das erste Regen-Scatter-QSO über 243 Kilometer zwischen DL3NQ in Weinheim und HB9MMM in Basel ist zustande gekommen und das erst noch in SSB!**

**Am 24. April 1996 wurden zwischen 15.19 und 15.31 UTC die Rapporte RS 55/42 ausgetauscht. Noch deutlich besser lesbar waren die Signale in CW. Es herrschte mittleres QSB und natürlich war der übliche Chirp bemerkbar.**

**Die Signale von Dieter kamen in fast direkter Linie das Rheintal herauf und mussten dann westlich der Hornisgrinde sowie zwischen Kaiserstuhl und Freiburg hindurch ein paar Schwarzwälder Vorberge via Regen-Scatter überqueren. Meine Signale gingen mit 19 Grad Azimut ohne jede Elevation über diese Hügel hinweg knapp westlich des deutschen Blauen in den Scatter hinein.**

**Vielleicht klappt es beim nächsten Mal mit einem kompletten ÒSO etwas südlicher als aus dem Saarland. DL3NQ schaut häufig Richtung Vogesen und Richtung Burgunderpforte. Dieter und Frank suchen weitere Tester. Zudem wäre eine**  **Bake hoch oben im Jura oder in den südlichen Vogesen für weitere Scatter-Versuche sehr hilfreich. Wer hat Lust dazu?**

**«PüüP» HB9MMM**

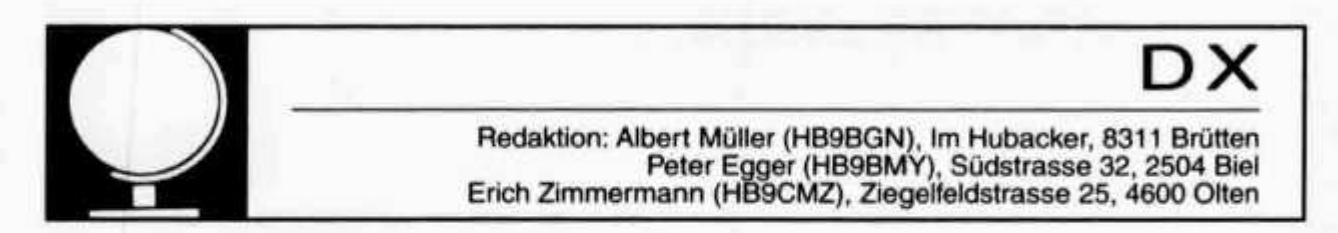

### **TOP BAND DXing - neue Ergebnisse?**

**Um erste Erfahrungen auf 160 m reifer, gerüstet mit verschiedenen Tips von Kollegen und . Hinweisen von «alten Hasen», gelangte ich zur Überzeugung, im zweiten Anlauf «alles» besser machen zu können. So schickte ich vor meiner Abreise einen Antennentuner für das 160-m-Band, Koaxkabel, HF Wattmeter und Material für eine neue Erdleitung an meine Adresse auf den Seychellen. Die alte Leitung, versilberte Abschirmung von RG 214 Koax, wurde nämlich vom Meerwasser relativ schnell angefressen und verlor bald an Festigkeit. Sie musste in kurzen Abständen überprüft und oft repariert werden.**

**Schon kurz nach der Ankunft auf den Seychellen am Silvestermorgen kam der erste Dämpfer:**

**Mein Fahrer erzählte mir auf dem Weg vom Flughafen zum QTH, dass einer der hohen Bäume, an dem meine 160-m-Antenne befestigt war, weichen musste. Der Mammut-Takamaka hatte offenbar die Hochspannungsleitung gefährdet. Er wurde kurzerhand in Stücke zersägt. Fällen wie wir das kennen, ist in den wenigsten Fällen möglich, ohne zusätzlichen Schaden anzurichten. Nun gingen wir daran, das Grundstück mit den noch verbliebenen Bäumen zu vermessen. Zwei hohe Bäume waren zu nahe, einzig eine Kokospalme stand in 66 m Abstand zum anderen Aufhängepunkt. Sie war aber nur 12 Meter hoch. Eine Alternative wäre ein ca. 100 Grad abgewinkelter Dipol gewesen. Da ich nicht wusste, wohin ein solches Gebilde abgestrahlt hätte, verwarf ich diese Möglichkeit sogleich. Infolge der schweren tropischen, oft tage- oder nächtelangen Regen, konnte die Palme erst nach 6 Tagen bestiegen werden um das Pulley zu befestigen.**

**Zum Überbrücken der Wartezeit spannte ich einen Dipol für 40 Meter vom verbliebenen Aufhängepunkt gegen den Boden. Bereits bei Sonnenuntergang konnte viel DX, speziell entlang der US Westküste, kontaktiert werden. Die 160-m-Dipol-Antenne, endlich oben, war eine «schiefe Sache», an einem Punkt 25 m, am ändern Ende 12 m hoch; auch die Drahtrichtung war gegenüber früher deutlich verschoben.**

**Das Angebot, ein Schlafzimmer mit direktem Zugang zu WC und Badezimmer zu belegen, nahm ich gerne an, nachdem ich den Zeltaufenthalt**

**bereits vor einem Jahr «geübt» hatte. Das wiederum hatte aber zur Folge, dass das Antennenspeisekabel 20 m länger als vorgesehen, total 47 m lang wurde. Auch war der Resonanzpunkt des Dipols, als Folge der veränderten Umgebungsfaktoren, nicht mehr auf der Sollfrequenz 1827 kHz. In zwei Schritten wurde die Antenne auf jeder Seite um insgesamt 1,3 m gekürzt. Nun war das SWR erfreulich tief und gemäss HF Wattmeter (Marke HB9HQ) gelangten 100 Watt zur Antenne. Ein nach dem ersten CQ Ruf entstandenes leichtes pile-up liess den Schluss zu, dass ich kleine Fortschritte gemacht haben musste, trotzdem die Antenne schief nach unten lief.**

**Tags darauf untersuchte ich systematisch den Einfluss des im Sender integrierten Antennentuners, des eingeschlauften SWR Meters, des in T-Schaltung arbeitenden zusätzlichen Antennentuners und des HF Wattmeters, mit Bezug auf mehr Leistung oder optimalere Anpassung. Das Resultat: Keines der erwähnten Elemente hatte einen sichtbaren positiven Einfluss. Von nun an steckte das Antennen Speisekabel während drei Wochen direkt am Senderausgang. Nie mehr zeigte sich, wie während der letztjährigen Aktivität, eine übermässige Erwärmung des Senders.**

**Ich hoffte, mit den täglichen Sendungen zu Erkenntnissen über vorhersagbare Ausbreitungsbedingungen zu gelangen. Es sollte eine Korrelation zwischen bekannten Daten und Faktoren geben. Aber einzig einen Zusammenhang mit der Intensität des sogenannten low band noise (kochen, brodeln, pulsieren) meine ich beobachtet zu haben. Ob dies nur auf Standorte in Äquatornähe zutrifft, weiss ich allerdings nicht.**

**Die bereits erwähnten heftigen Regen mit Blitz und Wetterleuchten in der Nacht, beeinträchtigten den sonst «ruhigen» Empfang deutlich. Nebenbei, Blitz und Donner kannten Einheimische bisher nicht.**

**Es gelangen 705 QSOs. Bei näherer Betrachtung zeigt sich aber, dass nur 312 neue Calls gearbeitet wurden. Viele waren einerseits durch mein immer noch schwaches Signal, anderseits durch die «Machtkämpfe» auf der Gegenseite, unsicher, ob die Verbindung sauber war und meldeten sich an einem ändern Tag nochmals. Mehrere**

**«Spezialisten» sind acht bis zwölf mal im Log vermerkt. Meistens solche, die gute Signalrapporte erhalten und gesendet hatten, persönliche Bekannte oder auch «innerlich Geschädigte». Es fiel mir auf, dass in bestimmten Nächten nur DLs, OHs oder Gs da waren. Hierfür muss es einen Grund geben. Ich nehme an, dass die Ausbreitung manchmal in «Schläuchen» und nicht breitflächig resp. homogen vor sich geht.**

**Die Verbindungen nach USA erreichten bei «twilightzone»-Bedingungen die höchsten Feldstärken. Stationen bis in den mittleren Westen meldeten sich. Interessant ist auch die Beobachtung, dass an vereinzelten Tagen EU Stationen bereits ab 19 UTC und bis Sonnenaufgang d. h. 03 UTC gut hörbar waren. Allerdings kamen unter solchen Bedingungen nie Kontakte zustande. Mit 6 HB Stationen wickelte ich, ohne Verabredung, einwandfreie Kontakte ab, weitere Rufzeichen stehen** im Log ohne empfangene Rapporte.

*Anmerkung des DX-Redaktors: Auch wenn Kurt davon in seinem Bericht nichts erwähnt, ist zu entarten, dass er sich mit dem Erreichten noch nicht zufrieden gibt. Als einer der erfolgreichsten und erfahrensten Schweizer DXer wird er versuchen, die Signale sowohl empfangs- wie senderseitig noch zu verbessern und Antworten auf seine Fragen zum Thema «Top Band DXing auf den Seychellen» zu finden.*

### **DX-Calendar**

**5W - Western Samoa (OC-097), Michael (DF8AN) plans to be QRV from 8 May daily at local sunset. Mostly CW 40, 15 m QRP with 5 watt and also from**

**A3 - Tonga, from 3-8 May. QSL via home call.**

**J D - Minami Toroshima (OC-073), JG8BQI/JD1 is QRV most weekends. QSL via JA8CJY.**

**JD - Ogasawara (AS-030), JD1/JH2ENF is active from two islands in Kazan Archipelago about 250 km south of the Ogasawara Islands, mainly CW.**

**JX - Jan Mayen (EU-022), Per Einar (LA7DFA) is QRV until October as JX7DFA, especially 160 m and also RTTY. QSL via LA7DFA.**

**V7 - Marshall Islands (OC-028), Bob (WW1V) is**

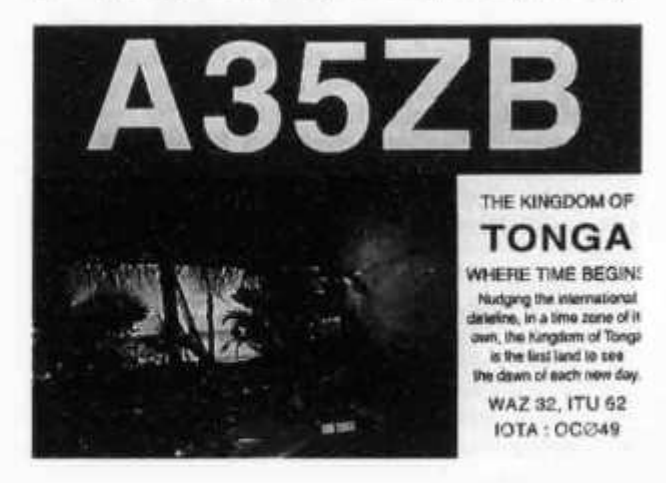

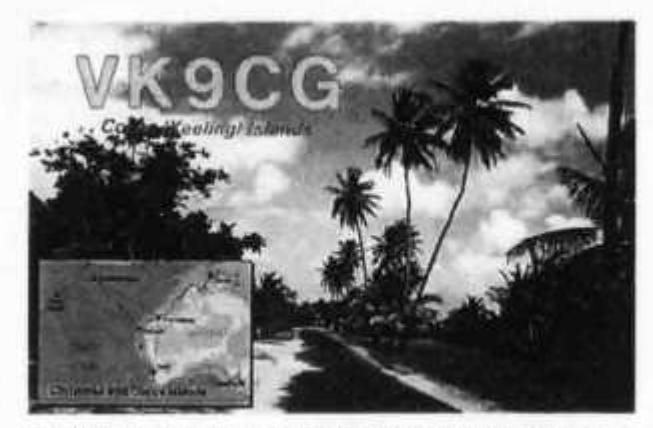

**QRV until 14 May as V73W from Kwajalein, mostly SSB, also some CW, mainly on 40 m. QSL via home call.**

**VK9 - Cocos-Keeling Is. (OC-003), VK4FW, VK4DHM, VK2IVK and others will be QRV from 18 May-1 June. CW, SSB all bands.**

**Vorhersage der Ausbreitungsbedingungen für den Monat Mai 1996**

### **Conditions de propagation prevues pour le mois de mai 1996**

**Die Bandangabe wurde überall dort durch «— » ersetzt, wo die Absorptions-Grenzfrequenz (ALF oder LUF) gleich oder höher ist als die MUF selbst. Aufgrund der vorhandenen Dämpfung ist dann keine Verbindung möglich.**

L'indication de la bande était remplace par «---» **dans les positions ou la fréquence d'absorption dépasse la MUF. Dans ces cas aucun contact radio est possible.**

**Verwendbare Frequenzbänder zwischen Bern und Bandes de fréquence utilisables entre Berne et**

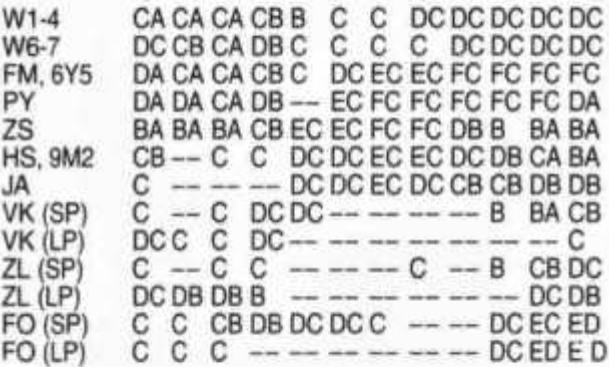

**UT 00 02 04 06 08 10 12 14 16 18 20 22**

**A = 3.5 MHz, B = 7 MHz, C = 10 MHz, D = 14 MHz, E = 18 MHz, F = 21 MHz, G = 24.9 MHz, H = 28 MHz (SP = Short path, LP = Long path)**

**Mittlere Sonnenfleckenzahl:**

**Nombre des taches solaires en moyenne: 10**

**Monatsmittel Februar 96/en moyenne février 96:4.8 max.: 19 (24.2.) min.: 0 (an 17 Tagen)**

**HB9QO**

**10 old man 5/96**

**VK9 - Willis Island (OC-007), Graeme (VK5WG) will be active as VK9WG until the end of 1996. QSL via home call.**

**ZD - Ascension Island (AF-003), Des (GODEZ) will be QRV from late May until the end of 1996 as ZD8DEZ. Mostly CW on HF bands and 6 m, also some SSB and RTTY, also QRP on QRP-bands. Des plans to be QRV in all major contests. QSL via home call.**

**ZL8 - Kermadec Is. (OC-039), ZL8RI is active now. QSL via ZL2HU.**

**ZS8 - Marion Is. (AF-021), look out for ZS8IR.**

**3B6 - Agalega & St. Brandon (AF-015), Barry (ZS1FJ), plans to be QRV with other ZSs this month (??).**

### **QSL-lnformation**

**ZL8RI via bureau or direct to Ken Holden (ZL2HU), 31 St. Jones Terrace, Tawa, Wellington 6006, New Zealand.**

**3W5RS via Box 303, Vung Tau, Vietnam.**

**DF8AN is Michael Noertemann, Amselstieg 4, D-38226 Salzgitter, Germany.**

**9N1SW, 9N10M, 9N1UL via JI4POR, Ichiro Watabe, 1379-8 Higashi-Tsudacho, Matsue-City, Shimane, 690 Japan.**

**TT8TF via Frank Turek, Quakerstr. 21, D-13403 Berlin, Germany.**

**ZD8DEZ via Des Watson (G0DEZ), 12 Chadswell Heights, Lichfield, Staffs. WS13 6BH, England.**

**UD6DKW, 4K9W, UD500W, UD70DKW, UD850DKW, 4K500W, UN9LX, UD6D/Y42DA, UD0/DL6KVA, DL6KVA/6Y5 via Axel Schernikau (DL6KVA), P.O. Box 1102, D-18217 Kuehlungsborn, Germany.**

**PJ8Z (1994 CQ WW), PJ7/KA9FOX, PJ7/N0BSH, KP4/KA9FOX (ARRL CW SSB), TG/KA9FOX (1995 / 1996), TG0AA (1995 ARRL SSB), TD9IGI (1996 ARRL SSB) via Allan W. Schlaugat (N9ISN), P.O. Box 363, Eau Claire, Wl 54702, USA.**

**ST1AP via I0LCJ, Box 10312, Roma, Italy. J3X via Joe Pater (WB8GEX), 1894 Old Oxford Road, Mamilton, OH 45013, USA.**

**OKDXF is OK-DX Foundation, P.O. Box 73, 293 06 Bradlec, Czech Republic.**

OSCAR

**HB9CMZ**

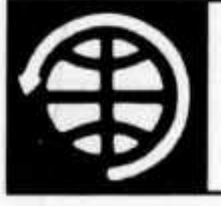

**Thomas Frey (HB9SKA), Oberdorfstrasse 31, 5242 Birr E-Mail: hb9ska @ amsat.org**

### **OSCAR-News**

**von Thomas Frey (HB9SKA) Holzgasse 2, 5242 Birr, E-Mail: hb9ska@amsat.org**

### **OSCAR-10**

**Matthias (DG0OKW) hat am 13. März 1996 urn 11.40 UTC auf AO-10 als einzige Station VS6XMT einsam CQ rufen gehört. Er konnte leider nicht antworten, da er keinen SSB-TRX für 70 cm hat. VS6XMT hatte ein gut lesbares Signal. Am 14. März 1996 war dann einiges los auf AO-10, mehrere DL, eine I-Station und ganz kurz war C56CW zu hören. Die DL-Stationen kamen teilweise 2 S-Stufen stärker als das Bakensignal an.**

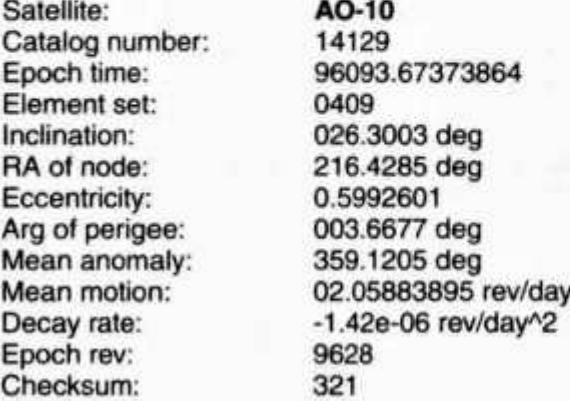

### **OSCAR-11**

**Die S-Band-Bake konnte ich beim mittleren Orbit der jeweils drei Überflüge am Nachmittag mit einem schwachen Signal hören. Von der 2-m-Bake war nichts zu hören. Laut Richard (G3RWL) sende die S-Band-Bake auf 2401.5 MHz mit der halben Leistung.**

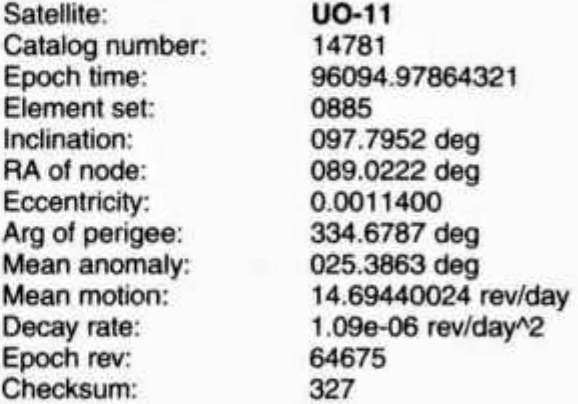

### **OSCAR-13**

**Die Neuausrichtung von AO-13 nach ALON/**

**ALAT 180/0 wurde abgeschlossen, nun ist der folgende Transponderplan gültig:**

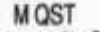

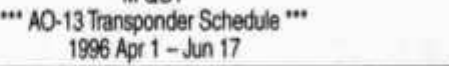

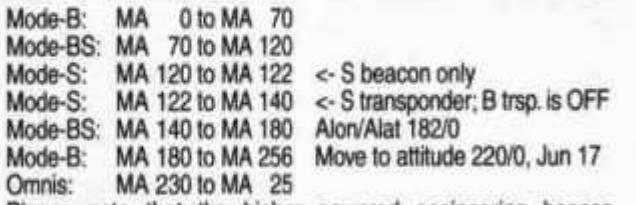

**Please note that the higher powered engineering beacon 145.985 MHz is ON for two periods: MA 0-25 and MA 90-100.**

**Aktuellste Informationen über AO-13 erfahren Sie immer über die Baken auf 145.812 und 2400.664 MHz in CW, RTTY und 400 bps PSK, oder via IN-TERNET, Packet oder PACSATs.**

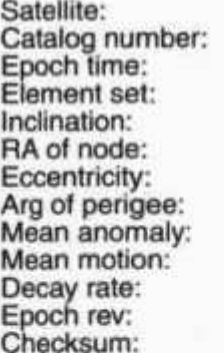

**AO-13 19216 96094.34762852 0178 057.3145 deg 125.4510 deg 0.7396199 035.7586 deg 356.4767 deg 02.09742756 rev/day 6.29e-06 rev/dayA2 5975 358**

#### **OSCAR-20**

**Nachfolgend Uwes (DD1LT) Satelliten-Rapport für März 1996:**

**AP2AUM, CN8HB, EI4CL, K2JNS, K8BZ, N9JWO, W1QJR, VE6XEQ und N1RAK.**

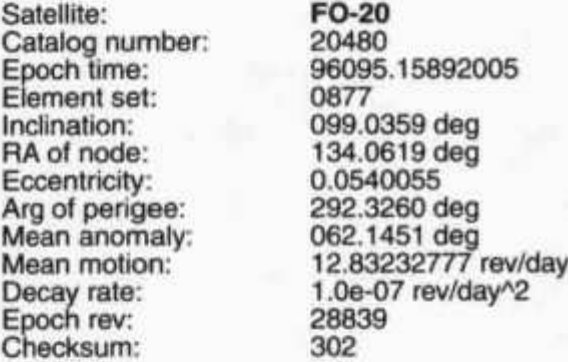

### **Radio Sputnik-12**

**RS-12 arbeitet ja seit geraumer Zeit im Mode-KT. Die Aktivität über diesen Satelliten hat seit Zuschaltung des Modes T beträchtlich zugenommen. Einige Nutzer von OSCAR-10 und OSCAR-13 seien darüber aber gar nicht erfreut, da der Downlink von RS-12 mitten im Downlink-Bereich dieser Satelliten liegt. Was einige OM aber als «Störung» betrachten, sieht Karsten (DL3HRT) als Chance für sehr interessante Verbindungen über beide Satelliten.**

**Am 14. März hatte Karsten ein QSO mit Domenico (I8CVS). DL3HRT arbeitete über RS-12 und Domenico über OSCAR-10. Sein Signal war im Vergleich zu anderen RS-12 Signalen zwar relativ schwach, jedoch einwandfrei lesbar.**

**Über RS-12 waren in letzter Zeit viele interessante Stationen QRV, verschiedene CN8, EA8, GU, GJ, UF, UL, JW usw., die vielleicht nicht über OS-CAR-10/1 3 arbeiten. Somit bietet sich auch für die OSCAR-Benutzer die Chance, diese Stationen zu arbeiten. Die einzige Voraussetzung ist, dass man OSCAR-10/13 auch empfangen kann, wobei man mit einer guten Yagi ausreichende Ergebnisse erzielen kann.**

### **Satellite: Catalog number: Epoch time: Element set: Inclination: RA of node: Eccentricity: Arg of perigee: Mean anomaly: Mean motion: Decay rate: Epoch rev: Checksum:**

**RS-12/13 21089 96094.91246082 0880 082.9188 deg 244.4098 deg 0.0030620 078.8465 deg 281.6135 deg 13.74068520 rev/day 7.6e-07 rev/dayA2 25883 331**

#### **OSCAR-16**

**AO-16 ist im BBS-Modus und arbeitet normal.**

**Satellite: Catalog number: Epoch time: Element set: Inclination: RA of node: Eccentricity: Arg of perigee: Mean anomaly: Mean motion: Decay rate: Epoch rev: Checksum:**

### **AO-16 20439 96095.18800047 0984 098.5612 deg 181.6821 deg 0.0012353 060.4923 deg 299.7494 deg 14.29970430 rev/day -3.0e-08 rev/dayA2 32349 319**

### **OSCAR-17**

**Jim (WD0E) teilte mit, dass sie immer noch am Problem von DOVE arbeiten. Es sieht nach einem Hardware-Fehler aus, der sich im EDAC-Memory befindet. Das Problem sei sehr schwierig zu lösen, aber mit Glück nicht unlösbar.**

**Satellite: Catalog number: Epoch time: Element set: Inclination: RA of node: Eccentricity: Arg of perigee: Mean anomaly: Mean motion: Decay rate: Epoch rev: Checksum:**

**DO-17 20440 96095.14761246 0972 098.5624 deg 182.2378 deg 0.0012541 059.0737 deg 301.1688 deg 14.30112338 rev/day 3.0e-08 rev/dayA2 32351 287**

### **OSCAR-19**

**LO-19 ist im BBS-Modus und arbeitet normal.**

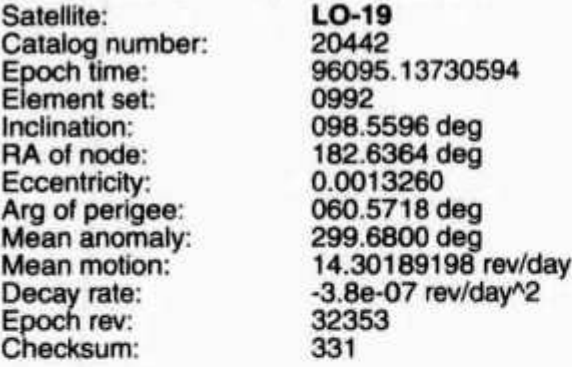

### **OSCAR-22**

**UO-22 ist im BBS-Modus und arbeitet normal.**

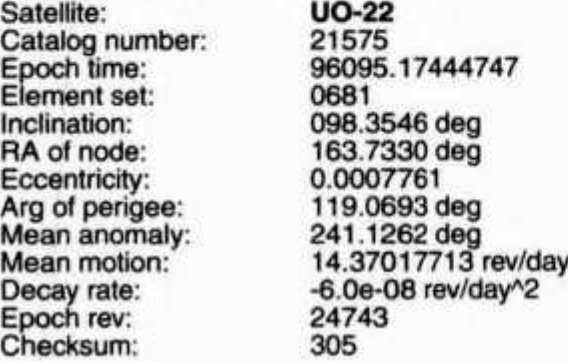

### **OSCAR-23**

**KO-23 ist im BBS-Modus und arbeitet normal.**

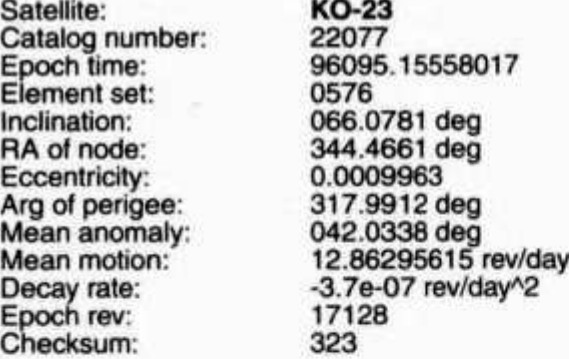

### **OSCAR-25**

**KO-25 empfängt nun mit der Frequenz 145.870 MHz und ist im BBS-Modus.**

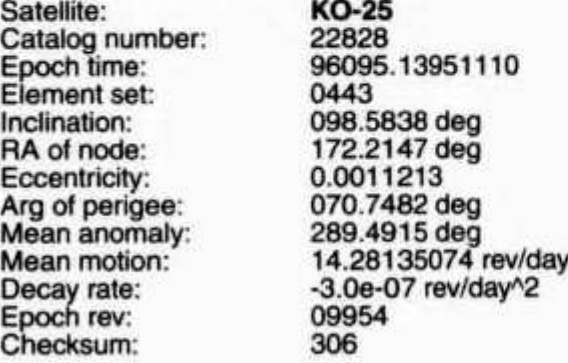

### **OSCAR-27**

**Lothar (DL6YBD) berichtet, dass sich die Möglichkeiten über den Transponder von AO-27 zu arbeiten, immer weiter verschlechtern. Der Downlink auf 436.800 MHz wird teilweise durch nicht identifizierbare FM-Stationen auf dem Uplink auf 145.850 MHz zugestopft. Befindet sich der Satellit über Nordeuropa, ist es noch ziemlich ruhig; trotzdem hört man hier telefonartigen Funkverkehr, erkennbar durch Wähltöne. Befindet sich der Satellit über Südeuropa, ist es wegen französischen, spanischen oder portugisischen Stationen kaum noch möglich, eine Verbindung herzustellen. Teilweise scheint hier auch kommerzieller Funk eingebunden zu sein, da man keine Rufzeichen erkennt und auch hier Telefonverkehr zu hören ist. Einige HAMs haben deshalb ihren Betrieb über AO-27 eingestellt.**

**Den Betrieb über AO-27 eingestellt hat auch Mart (DL6UAA). Sein Empfang auf 436.800 MHz wird durch LPDs (Low Power Devices) aus der Unterhaltungselektronik gestört.**

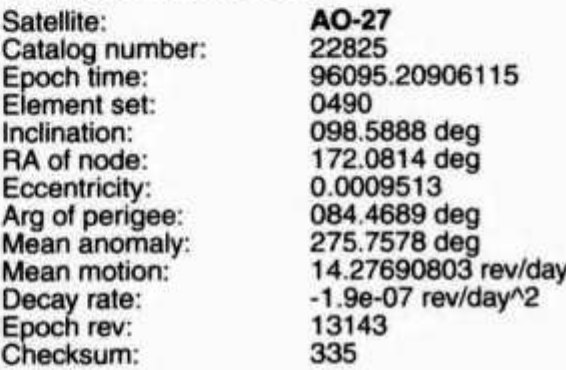

#### **MIR / STS-76**

**Während der Shuttle-Mission STS-76, als Atlantis an MIR angedockt war, wurde wegen Zeitmangel kein SAREX durchgeführt. Die Crew war in den ersten fünf Tagen der Mission zu beschäftigt. Da am Landeplatz schlechtes Wetter herrschte, wurde die Mission einen Tag früher beendet und deshalb auch die vereinbarten Schulkontakte nicht durchgeführt. Das Shuttle landete am Sonntag um 13.29 UTC auf dem Ausweiche-Landeplatz von Edwards Air Force Base, Kalifornien.**

**Nur die Astronautin Shannon Lucid wurde über den USA auf 145.550 MHz gehört und hatte auch vereinzelte QSOs als R0MIR mit US-Stationen. Sie ist nun für die nächsten drei Monate Mitglied der MIR-Crew. Die Russen erlaubten ihr die Benutzung der 2-m-Station mit dem Call R0MIR.**

**Satellite: Catalog number: Epoch time: Element set: Inclination: RA of node: Eccentricity: Arg of perigee: Mean anomaly: Mean motion: Decay rate:**

**MIR 16609 96095.19108123 0487 051.6474 deg 134.7262 deg 0.0004510 153.9351 deg 206.1868 deg 15.57769680 rev/day -1.89e-06 rev/dayA2**

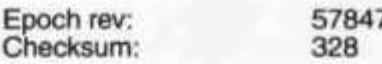

#### **DX-News**

**Am 20. April ist zum Marconi-Tag eine Spezial-Station (GB1MD) auf allen Satelliten 24 Stunden lang QRV. QSL-Manager im QSO erfragen. (Info via DD1LT)**

**Angelo (DC9KZ) wird sich vom 6. bis 21. Mai in der Dominikanischen Republik aufhalten und versuchen, über AO-10 und AO-13 in Mode-B QRV zu sein. Sein Call ist DC9KZ/HI7 und das QTH an der Ostküste in Punta Cana. (Info via DC9KZ)**

**GUERNSEY - CHANNEL ISLAND - IOTA EU-114-LOCATOR IN89RK**

**Callsign GU-Call requested or GU/DG4YIE/p. Location St. Martin, Loc. IN89RK.**

**Duration 18-25 May 1996. Satellites AO-10, AO-13, FO-20. Modes B, JA in SSB. QSL to DG4YIE via bureau or direct P.O. Box 170431, D-33704 Bielefeld. (Info via DG4YIE)**

**1996 CY0 ST PAUL ISLAND DX-PEDITION TIME LATE MAY EARLY JUNE SATELLITES RS10/11 RS12/13 RS15 AO10 A 013A 027 FO20 MODES A B J S CW SSB DON ROLAND VE1AOE CYØT** 

### **Phase-3D**

**Im Fernsehen wurden die Bilder des missglückten Starts der chinesischen Rakete «Langer Marsch 3B» gezeigt. Zwei Raketen dieses Typs waren schon erfolgreich und so hatte die internationale Kundschaft Vertrauen in diesen Typ gezeigt. Für den jetzigen Kunden INTELSAT führte der Start am 14. Februar zu einem Totalverlust, der zwar** **versichert war, nun aber eine grössere Nachfrage für die Wiederholung bei den Alternativen auslöst. Dies könnte gegebenenfalls sogar Auswirkungen auf die Terminplanung für den ARIANE-Flug haben, der Phase-3D in den Orbit bringen soll. Nachdem anfangs von einem Start im September gesprochen wurde, ist eine Verschiebung auf Ende des Jahres 1996 sehr wahrscheinlich, (aus funk 4/96)**

**Demgegenüber steht die Tatsache, dass bei einem Arbeitstreffen im Hauptquartier der Arianespace in Evry, Frankreich, am 28. und 29. September 1995 die letzten Einzelheiten des Startvertrages für den AMSAT P3-D Satelliten mit der ESA ausgehandelt wurde.**

**In der Presseerklärung betonte Dr. Meinzer, dass mit dem ausgehandelten Vertrag ein weiterer Meilenstein zurückgelegt wurde und damit die Basis für einen kalkulierbaren Termin- und Kostenplan bis zum Start geschaffen wurde. Im Vertrag mit der ESA wurde die primäre Startgelegenheit mit dem zweiten Testflug der neuen ARIANE-5 Rakete (AR-502) im September 1996 bestätigt. Sollte allerdings die ESA, aus welchen Gründen auch immer, zu dem Ergebnis kommen, dass ein Start mit AR-502 nicht möglich ist, ist eine Alternative vorgesehen. Der Vertrag legt fest, dass in diesem Fall als «best efforts» unser P3D-Satellit mit einer ARIANE-4-Rakete gestartet wird, jedoch nicht später als Mitte 1997.**

#### **Nicht vergessen!**

**Die aktuellsten OSCAR-News finden Sie in Ihrer Packet Radio Mailbox** und neu im Internet.

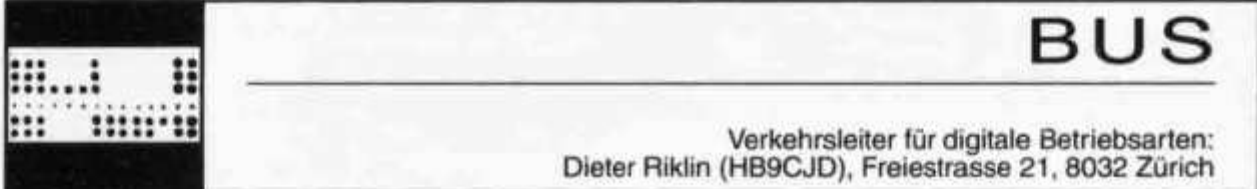

**I**

### **SWISS ATV MEETING 1995**

**Das zweite Meeting dieses Namens wurde am 14. Oktober 1995 in Ecublens bei Lausanne abgehalten und war ausschliesslich der Technik des Amateur-Fernsehens gewidmet. Es wurde am Morgen von der ersten Generalversammlung eröffnet, welche von 41 Mitgliedern, von welchen einige mehrere hundert Kilometer gereist sind, besucht. Sie kamen von Basel (HB9NBI des Relais DBORV), vom Tessin, dem Wallis, von Neuenburg, Fribourg, Genf, Nîmes. Lyon, Clermont-Ferrand, Savoyen, um nur einige aufzuzählen.**

### **Die Generalversammlung**

**Es ist keine Ueberraschung, dass die Rapporte der drei Vorstandsmitglieder, der Rechnungsprüfer, die Rechnung, das Budget, die Höhe der Bei-** **träge und die Statuten Änderungsanträge einstimmig angenommen wurden. Der vorgeschlagene und gewählte Vorstand setzt sich zusammen** aus dem Präsidenten Michel **HB9AFO, dem Sekretär Arnold Pache HB9STX und dem Kassier Michel Burnand HB9VAZ.**

### **Bilanz 1995**

**Zur Bilanz dieses ersten Jahres lässt sich aufzählen: Drei Videokassetten, zwei Nummern unserer dreisprachigen Publikation SWISS ATV NEWS voll von Schematas, eine technische Versammlung, ein Log (Formular) für ATV-Contests, welches in Zusammenarbeit mit dem VHF-TM der USKA, HB9PQX konzipiert wurde, die Produktion (F1JSR) und Verteilung eines 10 GHz**

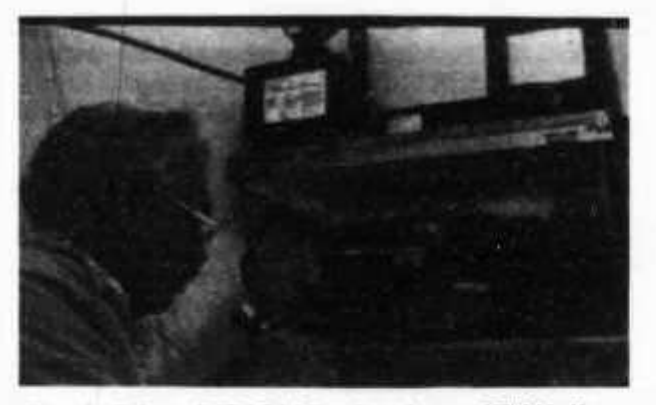

### *Fig. 1: Rémy (HB9DLH) mit seinem ATV-Koffer*

**ATV-Bausatzes (DRO), die Gratisverteilung von Patch-Antennen für 2300 MHz durch HB9RKR, Kontakteknüpfen mit Korrespondenten in allen Regionen der Schweiz, Frankreichs, Deutschlands, Belgiens, Grossbritanniens und sogar der USA sowie mit über zwanzig Lieferanten von ATV-Material. All dies mit einem auf das Minimum reduzierten Vorstand und einem Mitgliederbeitrag von nur Fr. 20.-. Dies ist der Beweis, dass durch Ansteckung des Enthusiasmus vieles mit wenig erreicht werden kann !...**

**Ein Vermutstropfen bleibt trotzdem: Die verhältnismässig schwache Beteiligung unserer Freunde in der Deutschschweiz, wahrscheinlich dadurch verursacht, dass die meisten unserer Aktivitäten in Französisch abgewickelt werden. Aber es liegt auch an ihnen, uns ihre Arbeiten und Artikel in Deutsch zukommen zu lassen. Sie sind immer willkommen und werden mit offenen Armen empfangen. Wenn gewünscht, kreieren wir einen speziellen Vorstandsposten für sie. Wir sehen auch, wenn nötig, die Übersetzung ihrer Arbeiten vor. Allgemein kann man feststellen, dass der ATV-**

**Verkehr explodiert. Zeugen davon sind die Teilnehmerzahlen an den IARU ATV-Contests des Septembers, der Erfolg des von F1JSR organisierten 10 GHz Verkehrs-Tages, die Inbetriebnahme des ATV-Relais 1280-2308 MHz HB9IBC auf der Dole, die tessiner 10GHz/1200 MHz Relais-Versuche, die ATV-QSOs mit unseren deutschschweizer Landsleuten (welche ihre Antennen in unseren Azimut zu drehen beginnen), der Bau eines ATV-Relais auf dem Schiithorn (HB9MNU), die ATV-Expedition des HB9RRH auf das Schiithorn und die allerorts stattgefundenen Versuche. Dies ist es, was wir mit der Gründung des SWISS ATV bewirken wollten: ATV-Aktivitäten erzeugen und die Bande zwischen denjenigen, die sich der Sache widmen, zu knöpfen.**

### **Die Projekte**

**Es gibt deren viele und ohne Zweifel werden einige davon nächstes Jahr realisiert. Zu nennen sei die Bestrebung, einen ATV-Kanal im 430 MHz-Band zu gewinnen, die Matterhorn-Expedition, die formelle Fusion mit der USAT, die Erstellung von 10 GHz ATV-Links welche auch andere Kommunikationsarten übertragen könnten, Versuche mit digitalem Fernsehen, die Erweiterung unserer Kon-**

**oid man 5/96**

**takte namentlich mit Italien und Oesterreich, eine synergische Synchronisation der europäischen Assoziationen (Reaktivierung der EATVG?) und auf schweizer Niveau eine gezielte Konzentration mit den PTT, der USKA, der SWISS ARTG (nicht erschöpfte Liste).**

#### **Inermäde-frequences**

**Diese kurze, administrative, morgendliche Zusammenkunft wurde durch einen Vortrag von Michel F6ANO, Präsident der ANTA (Assoziation Nationale de TV Amateur), über die Fragen der ATV-Frequenzen und der bereits erfolgten diesbezüglichen Demarchen in Frankreich, gefolgt von der Präsentation des Bandplanes 2300 MHz und 10 GHz der AGAF von HB9VAZ.**

### **Technisches Meeting**

**Nach dem sympathischen Mittagessen im Saal konnten wir den vorgesehenen Vorträgen mit Grossbild TV-Projektion und Ad-Hoc-Ton folgen, kurz mit totalem Komfort! HB9BBN, weitherum bekannt durch seine vorbildlichen Bausätze (man erinnere sich an seinen RTTY-Terminaü), präsentierte uns sein Letztgeborener: Ein miniaturisierter SAT-TV-Empfänger, Basis für eine ATV-Empfangskette für 1200, 2300 MHz und 10 GHz. HB9IAM folgte mit der Beschreibung von drei interdigitalen 2300 MHz Filtern zur Eliminierung der MHz-Störung sowie Nachbarkanäle. HB9RKR beschrieb wie gewönlich die Früchte seiner Uerlegungen betreffend der 2300 MHz Patch-Antennen, exotischen 10 GHz Antennen, einfacher und kompletter 2300 MHz ATV- Sender und einiges mehr, gute Arbeit komplettiert durch die Gratisverteilung von Patch-Antennen. HB9SLV, der GaAsFet-Erfahrene (sein diesbezüglicher Artikel in SWISS ATV NEWS No 2 war ein Leckerbissen!) erklärte im Detail die Funktionen des Programmes «PUFF» zur Konzipierung von Mikro-Strip-Lines, mit welchem er mit Erfolg und mit HB9RKR einige 10 GHz Schaltungen kreiert hat (im Verkauf in USA für \$ 10.-). Der erste Teil endete mit Serge, F1JSR und seiner letzten Mitteilungen betreffend das ATV-Relais HB9IBC, gefolgt von der Demonstration des Relais-Verkehrs durch Rémy, HB9DLH mit seinem portablen ATV-Koffer.**

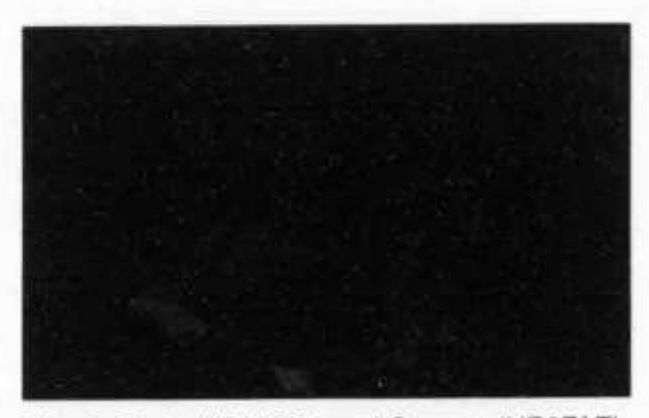

*Fig. 2: Carlo (HB9MPL) und Gregory (HB9FAE)*

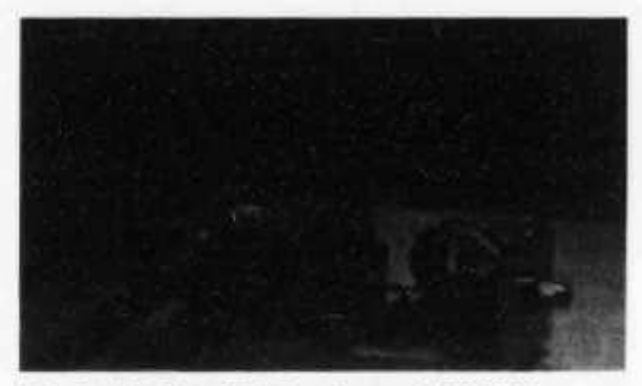

*Fig. 3: 10 GHz ATV Sender von HB9RKR*

**Die Pause gestattete sich zu erfrischen und und die Bilder des «schweizer SSTV-Papstes» Gérard, HB9ANT, mit dem Tx von HB9RKR über 2300 MHz in den Saal übertragen, zu bestaunen. Ausserdem konnte der ATV-Bus von Paul, HB9RXV inspiziert und am Flohmarkt flaniert werden. Man konnte ATV-Freeware kopieren und kommerzielle Dokumentationen von den einschlägigen europäischen Firmen für ATV-Material sammeln. Die zweite Hälfte des Nachmittags sah Michel, HB9VAZ mit seinem 1200 zu 2400 MHz Doppler mit einer 20-räppigen Diode (40 km QSO), die Beschreibung der von HB9DLH und HB9AFO montierten, verschiedenen Versionen des DRO Bausatzes und des 10 GHz ATV-Syntesizers, gebaut und gezeigt von F1JSR. Trick, Messing, Lötzinn, Kurvenöl und es läuft... Charlie HB9VJS folgte mit seiner Lösung zum Empfang von ATV auf 10 GHz mit kommerziellen preiswerten Modulen. F5AD von Nîmes rundete die Vortragserie elegant mit der Beschreibung seiner trickreichen Methode um einen Inb SAT-TV ohne Messinstrumente auf 10 GHz zu trimmen.**

### **Die Gratistombola**

**Zum Ende dieser unvergesslichen Tagung zogen Simone (Xyl HB9AFO) und HB9VJS die Lose für die über dreissig von Materiallieferanten, dem ATV-Geist treuen und einigen anwesenden OM gestifteten Preise: Hyper-Komponenten und Stecker (Cediseco), 438 MHz ATV-Tx-Bausätze** von Nuova Elettronica (K'Services), 1200 MHz Tx-**Bausatz (Semmy-Tech F1FY), Hamcom-lnterface (Trans-Video HB9ÌAM), Speisung 12 V/ 10 A (HB9VAZ), Patch-Antennen (HB9RKR), Aviatik-Antenne 1255 MHz (F1GJA), Simulator-Spiel für PC (Vonlanthen Informatik HB9AFO), und den grossen Preis, eine ausgerüstete 10 GHz-Parabolantenne im Werte von FF764.-, offeriert durch Procom-France, gezogen für den Glückspilz F9HV. Die Zusammenfassung des Meetings ist auf VHS-Videokassette zum Preise von CHFr. 20.- beim Sekretariat erhältlich. Daselbst können auch die Video-Kassetten No. 1, 2 und 3, sowie die SWISS ATV NEWS No. 1 und 2 (CHFr 8.-) und die 3,5" Disketten SWISS ATV (CHFr 8.-) mit der Freeware «Locator», «Mire» (Testbild mit Rufzeichen und Vorname) und «Appcad» (CAO von HP) bezogen werden.**

**Im Moment wo ich diese Zeilen tippe zählt die SWISS ATV 83 Mitglieder und hat eben den erster Beitritt aus USA in der Person des W3HMS eingeschrieben. Er ist Koordinator des CAATN (Central Atlantic Amateur Television Network). Wer wird erstes belgisches, erstes kanadisches Mitglied? Es lebe das Amateur-Fernsehen! Es lebe der Lötkolben! Willkommen an alle!**

**Michel Vonlanthen, HB9AFO Präsident SWISS ATV.**

**(Übersetzung durch HB9DAN)**

**Auskünfte aller Art erteilt: HB9AFO auf CompuServe ID 100755,3054 oder SWISS ATV, case postale 301 CH-1024 Ecublens.**

### **Final Results lARU Region 1 ATV Contest 1995**

### **430 MHz Band Section 1**

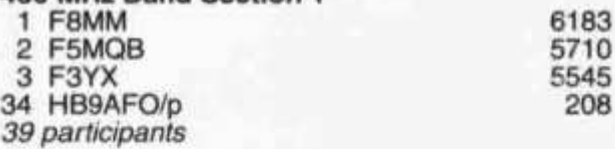

### **1240 MHz Band Section 1**

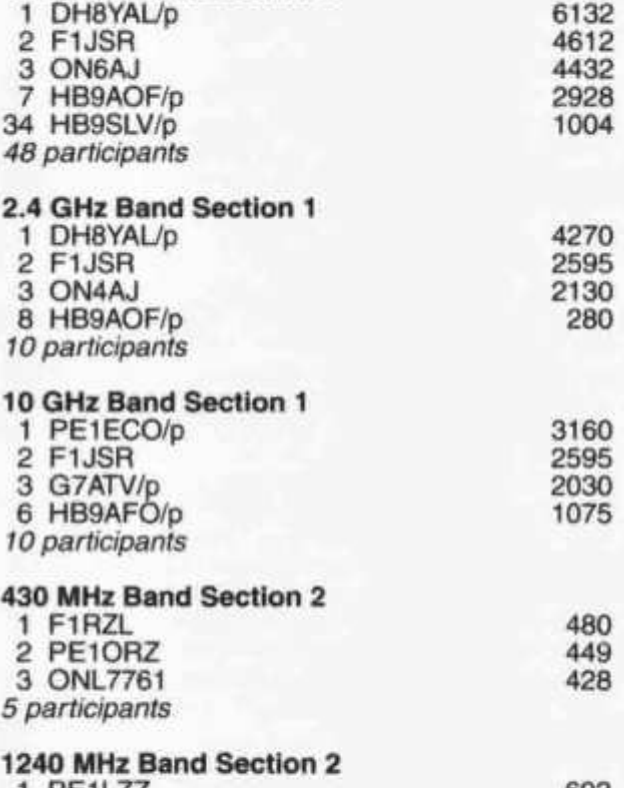

#### **1 PE1LZZ 2 NL10092 3 ONL7761** *4 participants* **602 270 98**

### **2.4 GHz Band Section 2**

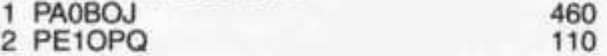

**16 old man 5/96**

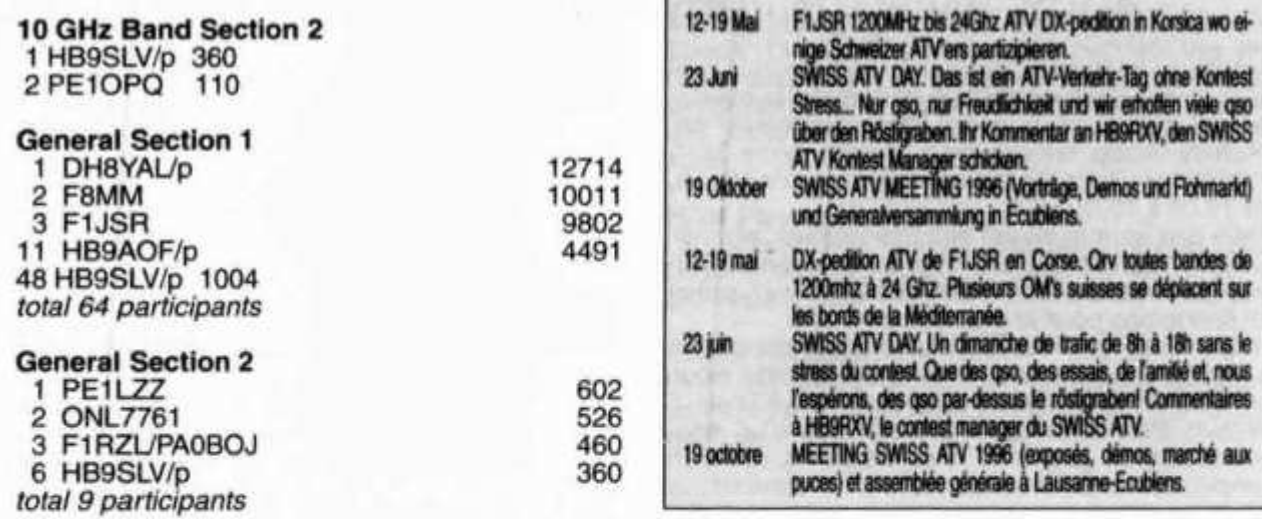

Redaktion: Helene Wyss (HB9ACO) Im Etstel 280. 8607 Seegräben

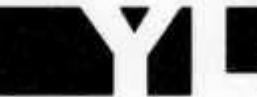

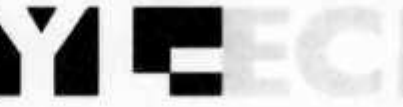

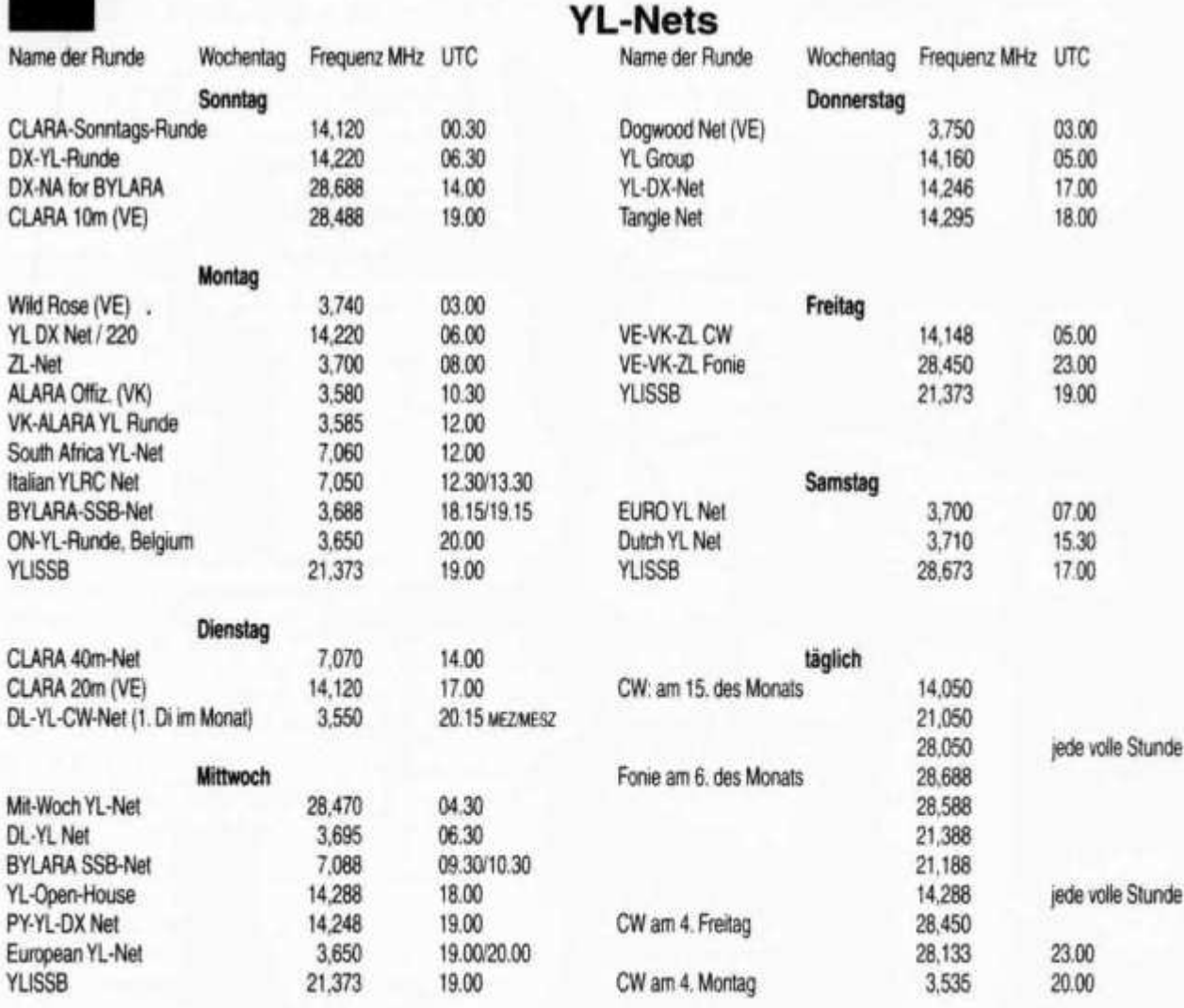

**old man 5/96 17**

## **AGCW-Handtastenparty HTP-80 du 3 février 1996**

**Il faut bien se lancer une fois! Ainsi, pour mon premier «test» - et c'en était un pour moi - je me décide à participer à cette Party organisée par l'Activity Group Telegraphy à Munich, entre 3510 et 3560 kHz, tous les premiers samedis de février, de 16.00 à 19.00 UTC.**

**Philo part pour le chalet des Planchettes, près de La Chaux-de-Fonds, où il ressortira un vieil émetteur de 4 Watts piloté cristal (cinq canaux), prévu en son temps pour la chasse au renard.**

**Quant à moi, je reste à la maison pour me mettre à l'épreuve avec le QRP Plus et ses 5 Watts. Nous nous trouvons ainsi tous deux en classe A (max. 5 W out). Précisons qu'il ne s'agit pas d'un concours: pas de gagnants ni de perdants, mais un simple classement selon les points obtenus, la seule condition consistant à ne se servir que d'une clé de morse ordinaire, sans lecteur automatique. Cela ne me gêne pas, puisque je n'ai de** **toutes façons jamais travaillé autrement.**

**Donc on y va, avec ma bonne vieille «pioche» PTT classique, au laiton bien astiqué. Trois heures de trafic, cela doit marcher. Me voici sous le casque, à mon manip: j'écoute, je lance des CQ's, quelques QSOs s'inscrivent sur mon log. Ce n'est pas riche, je n'ai pas encore la routine. Mais qu'importe si je suis en queue de liste. L'important c'est de participer. Le plaisir est au rendez-vous, je me débrouille. Et je suis même fière d'avoir réussi, sur les 9 QSOs alignés, à atteindre un YO fort sympathique, à côté de DLs et de deux Français, sans oublier HB9CM qui, sans sked prévu, m'a dénichée alors que je venais par hasard de faire un QSO sur la fréquence d'un de ses quartz.**

**Vive la CW - et CUAGN au NMD, en QRP!**

**Claudine Gander, HB9FNM**

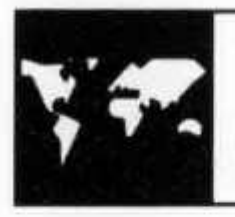

# INTERNATIONAL

**Europas grösste Internationale Messe für Amateurfunk findet vom 28. bis 30 Juni 1996 in Friedrichshafen statt**

### **Funkamateurtreffen rund um den Globus**

**Die Funkerszene aus aller Welt trifft sich in Friedrichshafen: Vom 28. bis 30. Juni 1996 findet auf dem Messegelände am Bodensee die HAM RADIO statt. Die grösste Amateurfunk-Ausstellung Europas mit 300 ausstellenden Firmen aus 40 Ländern ist ein wichtiger Treffpunkt der gesamten Branche. Zum 21. Mal kommen rund 18000 Funkamateure rund um den Globus nach Friedrichshafen, um sich über die neuesten Techniken und Innovationen in ihrer Branche zu informieren. Die HAM RADIO ist gleichzeitig ein Pflichttermin für den Funkamateur. Hier öffnet sich für die Besucher ein wichtiger Einkaufsmarkt, der die gesamte Produktpalette offeriert. Deutsche, schweizer, österreichische und italienische Funkamateure kommen auf die Ausstellung, um Ersatz- und Zusatzteile zu kaufen.**

### **Führende Hersteller vertreten**

**Nach Angaben der Messeveranstalter bietet die HAM RADIO im Jahr 1996 ein umfassendes Angebot. Über 300 ausstellende Firmen aus 40 Nationen, darunter die führenden Firmen Stabo, Icom, Yaesu, Alinco und Kenwood präsentieren ihre komplette Palette auf der Internationalen Amateurfunk-Ausstellung. Funk- und Messgeräte, Antennen, Zusatzgeräte, Elektrotechnik, Hard-** **und Software und verschiedenes Zubehör werden auf einer Ausstellungsfläche von etwa 20000 Quadratmetern präsentiert. Mehrere Weltpremieren und Europaneuheiten werden die Aussteller auf der HAM RADIO '96 vorstellen und damit für genügend Gesprächsstoff unter den Funkern sorgen.**

### **Halle 1: Funkgeräte und Zubehör**

**In der Halle 1 werden die grossen Hersteller Alinco, Icom, Kenwood, Stabo und Yaesu ihre Neuheiten aus dem Funk- und Elektronikmarkt präsentieren. Der Bundesminister für Post und Telekommunikation, Dr. Wolfgang Bötsch, fungiert als Schirmherr der HAM RADIO. Das Bundesministerium vergibt Gastlizenzen, die Fachhochschule Dieburg bietet Messplätze an und stellt Informationen zur Verfügung.**

### **Treffpunkt Halle 2**

**Die Halle 2 ist der Treffpunkt für Information und Kommunikation. Der Deutsche Amateur-Radio-Club (DARC) ist mit seinen Referaten vertreten. In den Vortragssälen findet das Bodenseetreffen des DARC statt. Gelegenheit zum Kennenlernen und zum Erfahrungsaustausch bieten die etwa 30 vertretenen ausländischen Funkverbände. Auch andere Vereine und Institutionen, wie beispielsweise**

**ADDX, Amsat, das Amateurfunkmuseum sowie die Elektronikschule Tettnang, werden über ihre Arbeit informieren. Auf einer Aktionsbühne, die zum ersten Mal in Halle 2 eingerichtet wird, laufen Kurzvorträge zu verschiedenen Themen. Unter anderem geht es um den Selbstbau einfacher Komponenten.**

### **Elektronik und Elektrotechnik**

**In den Hallen 7 und 8 finden die Besucher der HAM RADIO ein umfassendes Angebot aus den Bereichen Elektronik und Elektrotechnik sowie Hard- und Software samt Zubehör. Die Verlage bieten hier umfangreiche Fachliteratur an.**

### **Flohmarkt in der Halle 9**

**In der Halle 9 ist der Flohmarkt mit über 1000 Metern Tischlänge aufgebaut. Dort wird alles angeboten was Sammler und Funkamateure benötigen: Vom Secondhand-Computer für Bastler bis zu Steckern, Kabeln und Elektronikartikeln.**

### HAM RADIO 96 - In Kürze

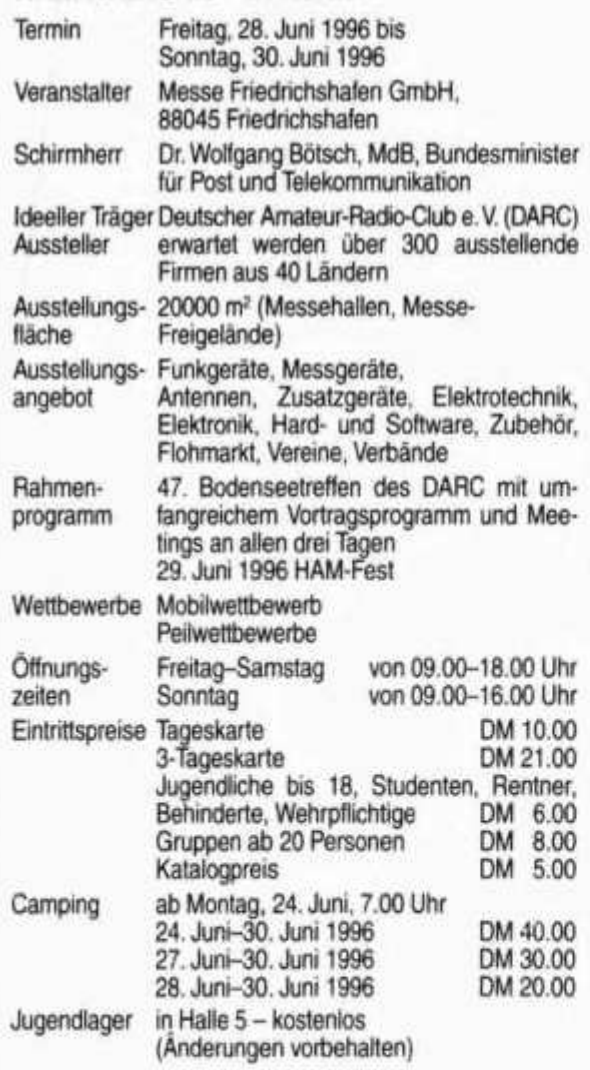

#### **HAM RADIO-Rahmenprogramm**

**Das Rahmenprogramm der HAM RADIO '96 steht bereits. Der DARC veranstaltet zum 46. Mal ein Bodenseetreffen mit Vortragsprogramm während der gesamten Messezeit. Am Wochenende finden ein Mobilfunkwettbewerb sowie eine Fuchsjagd statt.**

### **HAM-Fest in Halle 3**

**Das grosse HAM-Fest am Samstag, 29. Juni 1996 findet in diesem Jahr als Sommerfest ab 20 Uhr in der Halle 3 statt.**

### **Öffnungszeiten**

**Die HAM RADIO '96 ist am Freitag und Samstag von 9 bis 18 Uhr und am Sonntag von 9 bis 16 Uhr geöffnet.**

### **OZ7DAL**

### **«Danish Amateur Lightship» Centennial Celebration of Marconi's British Patent. June 1-2 1996.**

**100 years ago Marconi received his British patent: «improvements in transmitting electrical impulses and signals and in apparatus therefor».**

**Danish amateurs plan a CW multi operator weekend from the ARS OZ7DAL. «OZ7 Danish Amateur Lightship» is in Ebeltoft, Jutland on board the museum ship «FYRSKIB XXI», which was the first Danish lightship to be equipped with radio from its first day in service (1912).**

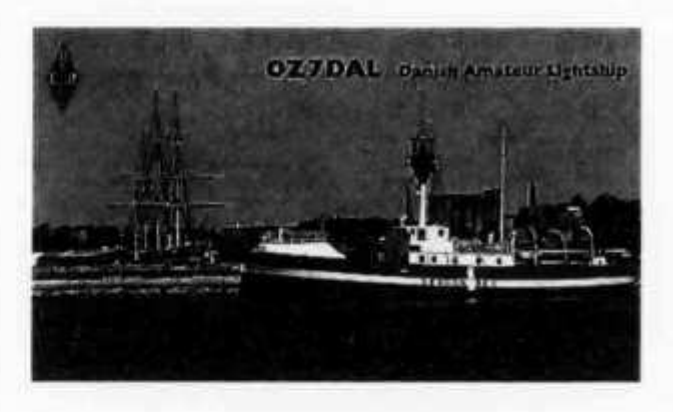

**Activities will be on the first 2 days of June 1996 and on the anniversary itself, Sunday 2nd, we expect 2 stations to operate throughout the day.**

**A special QSL will be made in commemoration of the event.**

**A communal meal (possibly ham, hi!) is planned, during which we will swap wild DX- and propagation stories, consequently, don't expect much activity on air Saturday evening.**

**All CW fans are invited to join the fun - on air - as on board the lightship. Bring XYL, your favourite key, CEPT licence, and a big smile. If you wish to join the communal meal or need accommodation, please etc OZ7DAL, DK-8400 Ebeltoft, Denmark.**

**old man 5/96 19**

# TECHNIK

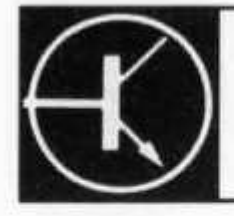

**Redaktion: Dr. Peter Erni (HB9BWN), Römerstrasse 34, 5400 Baden Packet: HB9BWN @ hb9aj Compu Serve: 100602, 1507**

### **Der Entwurf von Bandpassfiltern**

**Ueli Eschmann (HB9CEJ), Florastrasse 21, 8620 Wetzikon**

### **Einleitung**

**Es wird ein Verfahren zum Entwurf schmalbandiger Bandpassfilter vorgestellt, wobei der Induktivitätswert der Schwingkreise vorgegeben werden kann. Damit kann man eine Induktivität wählen, die eine möglichst hohe Güte im interessierenden Frequenzbereich aufweist. Oft ist der Wertebereich der käuflichen Induktivitäten eingeschränkt. Auch aus diesem Grund ist es vorteilhaft, wenn man bei der Dimensionierung den Wert der Induktivität vorgeben kann. Die hier angegebenen Formeln und Tabellen erlauben die Dimensionierung von 2..4-kreisigen Butterworth sowie von 3-kreisigenTschebycheff-Bandpassfiltern. Zwei Beispiele veranschaulichen den Vorgang bei der Berechnung der Bauteilwerte.**

#### **Entwurfsverfahren**

**In der klassischen Filtertheorie ist der Ausgangspunkt für den Entwurf von Hochpass-, Bandpassoder Bandsperrfiltern immer ein Tiefpass. Aus diesem Tiefpass gewinnt man nach einer Umwandlung der Schaltung das gewünschte Filter. In Filtertabellen findet man die Bauteilwerte verschiedenster normierter Tiefpassfilter (Buttenvorth,**

**Tschebycheff, Cauer etc.). Die Bauteilwerte für das jeweilige Hochpass-, Bandpass- oder Bandsperrfilter kann man mit geeigneten Umrechnungsformeln aus denjenigen des Standard-Tiefpassfilters bestimmen.**

**Bei der Tiefpass-Bandpass Transformation (Bild 1) wird ein C ersetzt durch einen Parallel-Schwingkreis und ein L durch einen Serie-Schwingkreis. Dieses Verfahren ist für den Entwurf schmalbandiger Bandpässe leider nicht geeignet. Es zeigt sich nämlich, dass die resultierenden Werte der Kapazitäten und vor allem der Induktivitäten nicht mit genügend hoher Güte realisiert werden können.**

**Deshalb soll hier ein in [1] beschriebenes Verfahren für den Entwurf von Bandpassfiltern vorgestellt werden, das diesen Nachteil nicht aufweist. Dabei können die Induktivitätswerte vorgegeben werden. Man wählt dann den Induktivitätswert (aus einer erhältlichen Normreihe) mit der höchsten Güte (d. h. den kleinsten Verlusten) bei der jeweiligen Mittenfrequenz.**

**Das Verfahren soll anhand eines dreikreisigen Filters erläutert werden. In einem ersten Schritt wird der mittlere Serieschwingkreis in Bild 1 durch ei-**

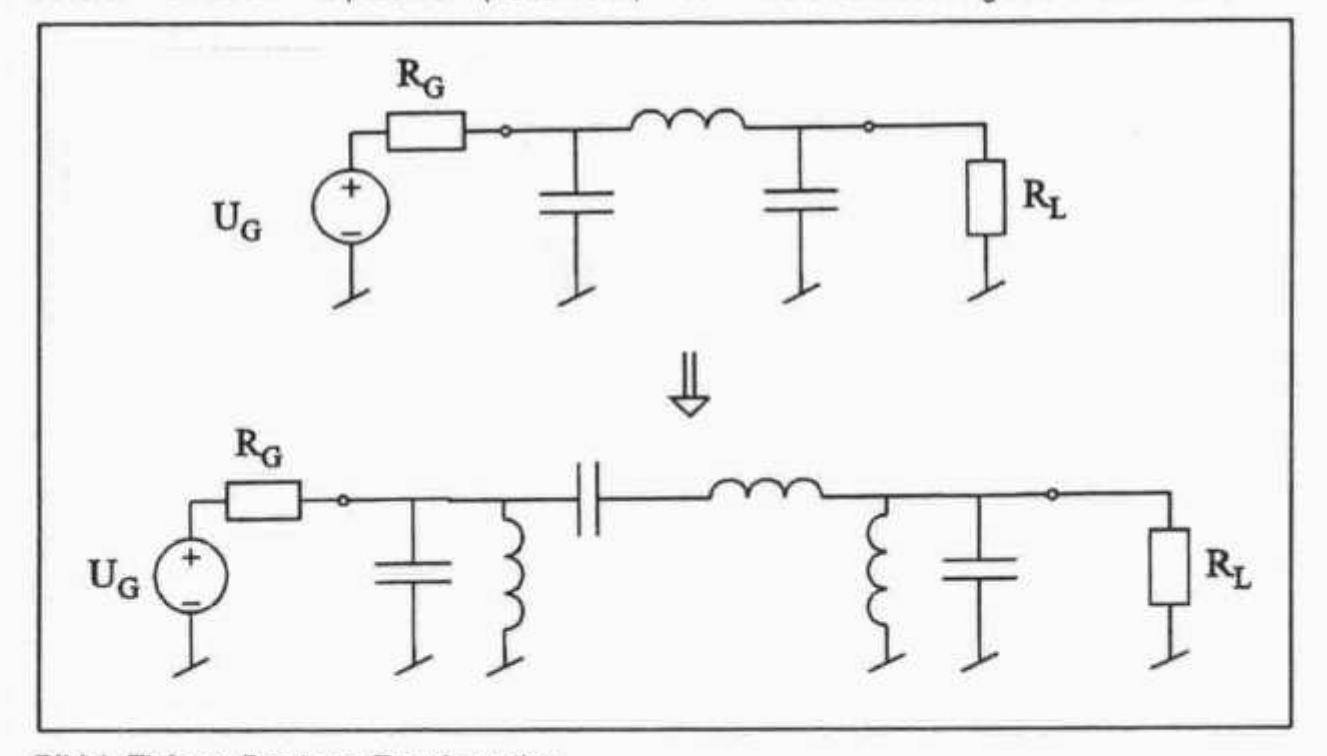

*Bild 1: Tiefpass-Bandpass Transformation*

**nen Parallelschwingkreis mit zwei sogenannten Impedanzinvertern ersetzt (Bild 2). Die beiden Inverter bewirken, dass die Impedanz bei A beziehungsweise bei B derjenigen eines Seriekreises entspricht. Bild 3 zeigt eine Schaltung, die als Impedanzinverter wirkt.**

**Auf den ersten Blick wirken die negativen Kapazitäten etwas störend. Diese können aber von den parallel geschalteten Schwingkreis-Cs absorbiert werden. Solange die Summe von positivem Schwingkreis-C und negativem Inverter-C einen positiven Kapazitätswert ergibt, kann die Schaltung realisiert werden. Bild 4a und Bild 4b zeigen ein 3-kreisiges Bandpassfilter mit Impedanzinvertern.**

**In [1] wird gezeigt, dass die Filtercharakteristik (Buttenworth, Tschebycheff etc.) durch das Verhältnis der Kreisgüten bestimmt ist. Das Verhältnis der Kreisgüten ist also bei einem Butterworth-Filter anders als bei einem Filter mit Tschebycheff-Charakteristik. Da es für die Charakteristik nur auf das Verhältnis und nicht auf die Absolutwerte der Kreisgüten ankommt, arbeitet man mit Vorteil mit normierten Güten Q ,. Bei unserem Beispiel, das symmetrisch ist, haben die normierten Güten von Kreis 1 und Kreis 3 den Wert 1.**

**Die Breite des Durchlassbereichs ergibt sich aus dem Produkt der Kreisgüten. Je grösser dieses Produkt ist, desto schmaler wird der Durchlassbereich. Bild 5a beziehungsweise Bild 5b zeigt die Charakteristik eines Butterworth- beziehungsweise eines Tschebycheff-Bandpassfilters. Die Dämpfung an den Bandgrenzen (Butterworth) beziehungsweise der Rippel im Durchlassbereich (Tschebycheff) sei Lp. In Bild 5a und 5b sind die für die folgenden Berechnungen benötigten Grössen eingetragen:**

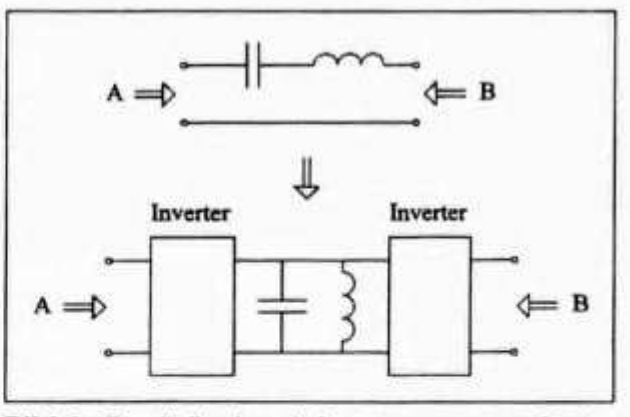

*Bild 2: Parallelkreis mit Invertern ersetzt Seriekreis*

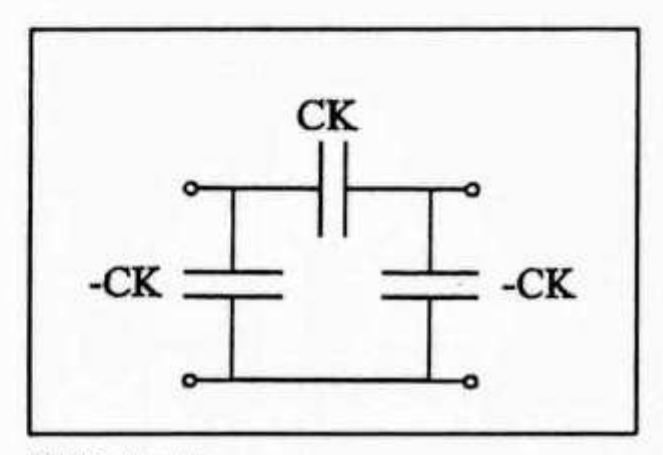

*Bild 3: Inverter*

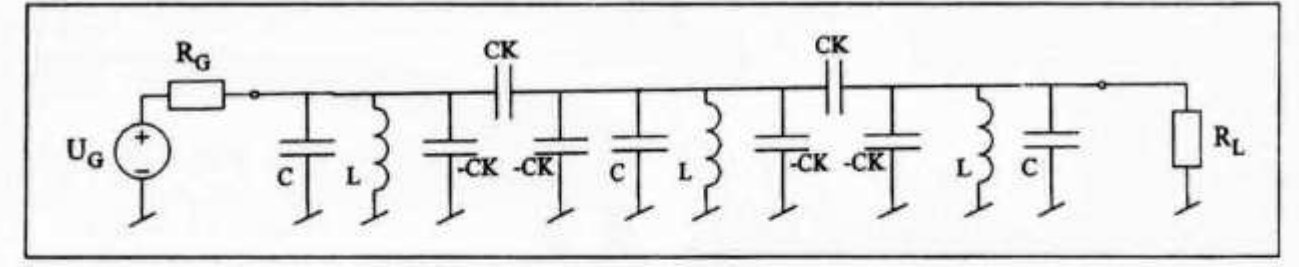

*Bild 4a: Bandpass (3-kreisig) mit Invertern*

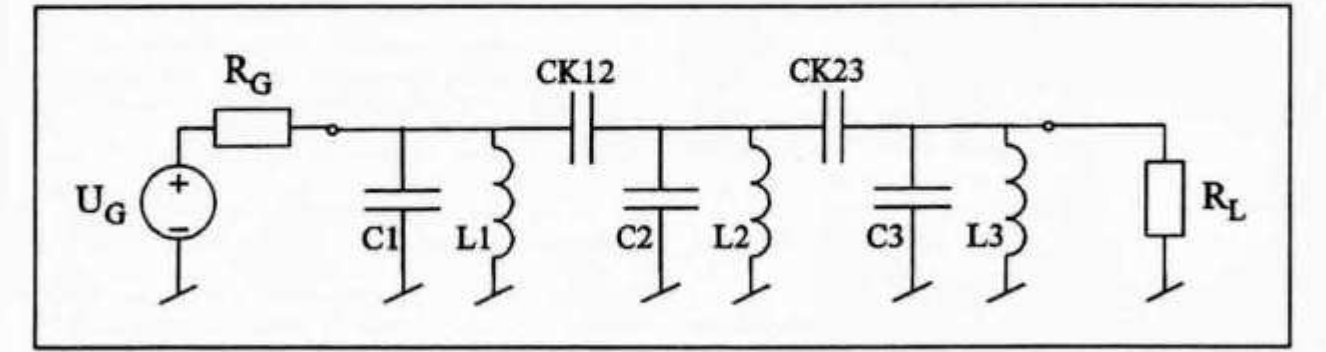

*Bild 4b: Negative Inverter-C's in Schwingkreis-C's integriert*

**old man 5/96 21**

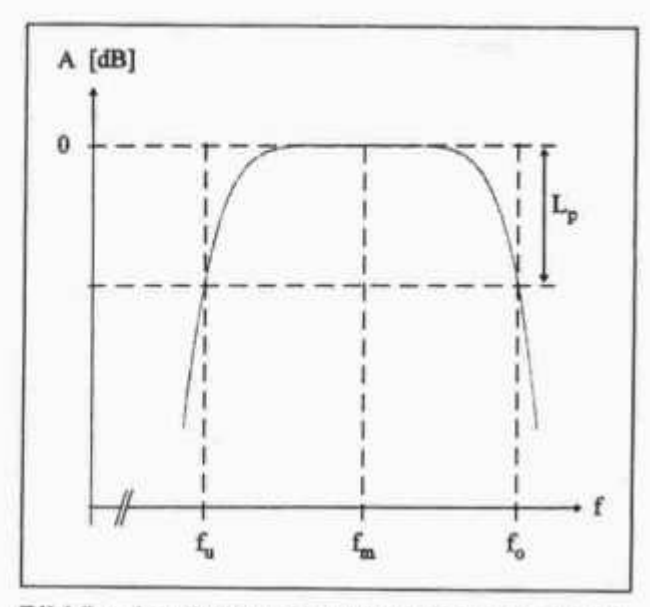

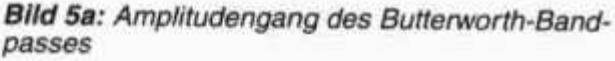

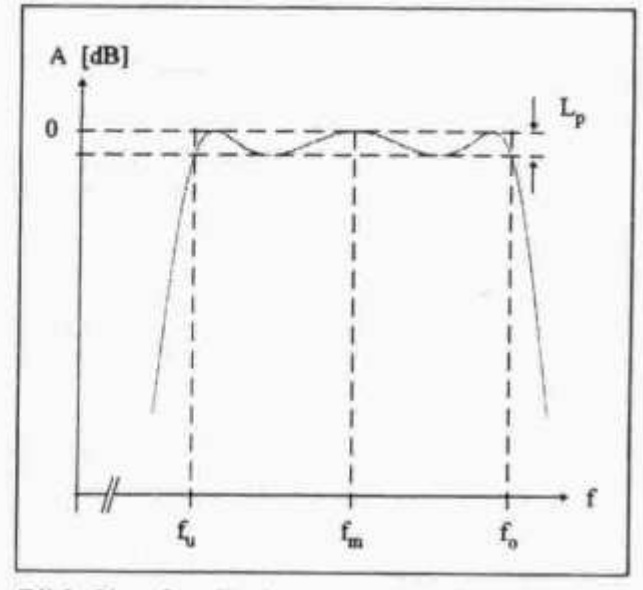

Bild 5b: Amplitudengang des Tschebycheff-Bandpasses

- Obere Grenze des Durchlassbereichs (DB)
- Untere Grenze des Durchlassbereichs
- m,
- Mittenfrequenz  $f_m = \sqrt{f} \cdot f$ <br>Dämpfung an der Bandgrenze bzw. Rippel im Durchlassbereich
- Normierte Bandbreite (DB),  $f_p = \frac{f_o f_u}{f_u}$  $t_{\rm a}$ :

In [1] sind die normierten Güten Q, sowie der Wert Q<sub>L3</sub> · f<sub>p</sub> für 3-kreisige Tschebycheff-Bandpassfilter für verschiedene Werte von L, tabelliert. Tabelliert sind auch die Q, und der Wert:

 $f_b \cdot Q_{1N} \cdot \varepsilon^{-\frac{1}{N}}$ für Butterworth-Bandpässe mit 2... 6<br>Kreisen.

 $Q_{\text{LW}}$ : Güte des letzten Kreises  $\varepsilon = \sqrt{10} \cdot \hat{a} - 1$ 

Bei gegebenem f, und L, kann somit die Güte des<br>letzten Kreises berechnet werden. Da die normierten Güten der übrigen Kreise bekannt sind.

können die Güten sämtlicher Kreise bestimmt werden. Aus dem gewählten L und den bekannten Güten ergibt sich der Lastwiderstand R, sowie das Widerstandsniveau der Zwischenkreise und daraus der Wert der Koppelkapazitäten.

Tabelle 1: Werte für 3-kreisige Tschebycheff-Bandpassfilter

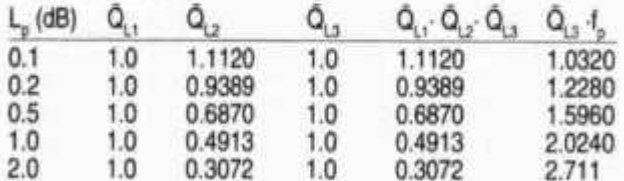

Tabelle 2: Werte für 2.. 4-kreisige Butterworth-Bandpassfilter

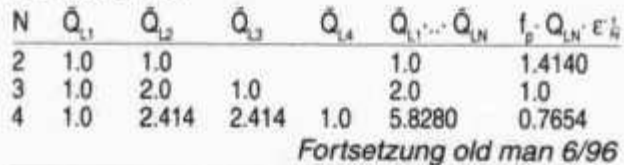

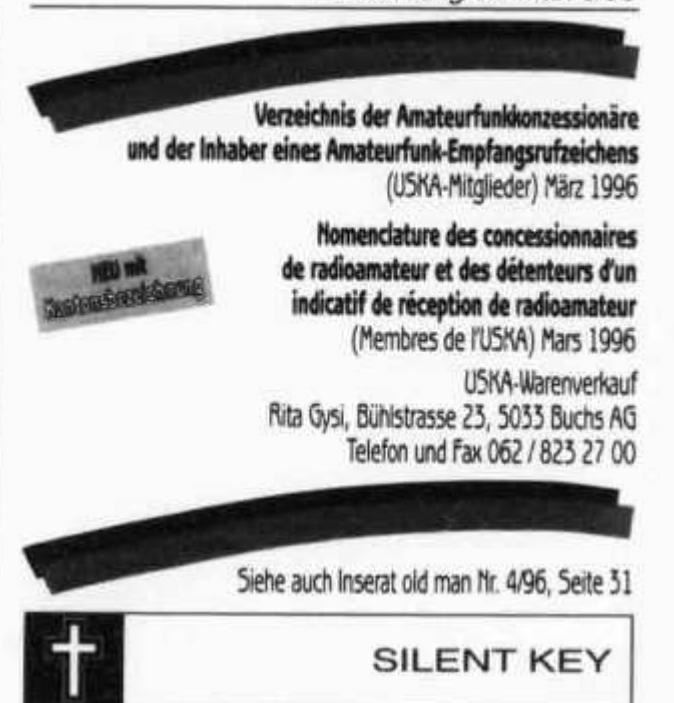

### Willy Graber, HB9MH

Ich bin traurig und vermisse Dich, Willy. Wenn ich jetzt so meine Gedanken ordne, möchte ich Dir sagen, Willy, Du bist zu früh und zu plötzlich weggegangen. Ich war nicht darauf vorbereitet - Du hattest mir zuwenig konkret gesagt, dass Du die Taste so schnell für immer weglegen wirst. Leider, leider kann ich Dein «di - dodi» nun nicht mehr hören und spüren, ich werde es nie vergessen. Dr Willy - vy 73 es ciao Dein Robi, HB9DEO

Das ist aber im Leben wohl immer so. Liebe Menschen - gute Freunde gehen für unser Gefühl immer zu früh weg. Damit müssen wir uns auseinandersetzen.

**Ich lernte Willy bald nach meinem Eintritt in den HTC Helvetia Telegraphy Club kennen. Wir amtierten zusammen als Revisoren. In dieser Zeit habe ich ihn als Kollegen und Freund schätzen gelernt. Er argumentierte immer ehrlich und direkt und diskutierte gern über «Gott und die Welt». Das war auch in unseren gemeinsamen Dienstag-Abend QSOs so, die Lebensfreude und Begeisterung sprühte meistens nur so aus ihm.**

**Wir werden Willy in lieber Erinnerung behalten. Robert Zanini, HB9DEO**

**«Wie lange ich lebe, liegt nicht in meiner Macht, dass ich aber, so lange ich lebe, wirklich lebe, das hängt von mir ab». Nichts könnte das Leben von HB9MH besser charakterisieren als dieser Text in Willys Todesanzeige. Als HTC4 gehörte Willy zu den Gründungsmitgliedern des HTC (damals HSC-Schweiz). Der Club hat Willy viel zu verdanken: Wichtige Beschlüsse sind geprägt von seinen klaren und eindeutigen Voten. Willy war ein Mensch mit Charakter und Rückgrat. Dein, «mein lieber Willy», immer sauber getastet, Einstieg in jedes QSO, werde ich von Dir nun nie mehr hören. Doch die Erinnerung daran bleibt in unendlicher Schwebung. Ciao Willy, Silent Key.**

**Hans Wimmer, HB9UH**

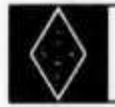

**U S K A**

### **Mutationen Februar 1996**

### **Neue Rufzeichen**

**HB9FBL, Gamboni Chris, 6533 Lumino (ex HB90BG); HB9FBM, Tocchetti Fabio, Via Teserete 45, 6900 Massagno (ex HB90DA); HB9IBR,**

## **HAMBÖRSE**

**Tarif für Mitglieder der USKA: Bis zu drei Zeilen Fr. 6.-, jede weitere Zeile Fr. 2.-. Nichtmitglieder: Bis zu drei Zeilen Fr. 12.-, jede weitere Zeile Fr. 4.-. Angebrochene Zeilen werden voll berechnet.**

**Gesucht: Tonbandgerät Uher-4400 Report mit den beiden Rundinstrumenten; Empfänger Loewe OE-333 mit oder ohne Röhre; Sende/Empfänger P5 oder K5 Zellweger (18-24 mc); Literaturhinweise oder Bauunterlagen für einen Fluxgate-Magnetometer. Werner Kern (HB9PT), Tel. 061 / 831 18 25.**

**Für den Aufbau meiner Sammlung historischer Telekommunikation suche ich zu kaufen: Kurzwellen-Empfänger der 20er- bis 50er-Jahre (Markengeräte und Eigenbauten), Radioapparate, Röhren, Literatur, Prospekte, Werbematerial, usw. Defektes Material wird sorgfältig restauriert. Roland Anderau (HB9AZV), Unterdorfstrasse 11, 3072 Ostermundigen, Tel. P: 031 / 932 37 38, Kurzwellensender Schwarzenburg, Tel. 031 / 734 34 34.**

**Boissard Guy, Chemin de la Montagne 72, 1224 Chêne-Bougeries (ex HB9VBR).**

### **Neue Mitglieder**

**Bernasconi Ferdinando, c/o Andreoii Pietro, 6702 Claro TI; HB9FBK, Gada-Barenco Flavio, C.P. 1566, V.D. Fontana 9A, 6501 Bellinzona; HBIBK, Jimenez Rafael, 30 Rte de St. Julien, 1227 Carouge; HB9IBT, Bouius Sietze, 1, Chemin Barauraz, 1291 Commugny; HB9MKY, Raible Franz, Alpenstrasse 37A, 4515 Oberdorf; HB9ULO, De Martin Fredy, Charrière 5, 2013** Colombier; **HB9XCI**, Meier Hans-Ulrich, **Mühle, 5078 Effingen; HE9DFN, Devincenti Jean, Rue des Bossons 92,1213 Petit-Lancy; HE9FEB, Renschler Ewald, Postfach 1, Unterdorfstrasse 25, 8602 Wangen ZH; HE9JRG, Droz Francois, Chalet No. 10, 2400 Le Lode; HE9ZGP, Vuilleumier Dominik, Wahlackerstrasse 57, 3052 Zollikofen; HE9ZGQ, Wallnöfer Ruedi, Staatsstrasse 149, 9463 Oberriet SG; HE9ZGR, Bochud Dominique, Breitensteinstrasse 27, 5417 Untersiggenthal; HE9ZGS, Graf Michael, Blumenstrasse 2, 4922 Bützberg.**

#### **Austritte**

**HB9NBK, Kilcher Dominique, 4123 Allschwil; HE9NYB, Born Pierre, 1359 Rances.**

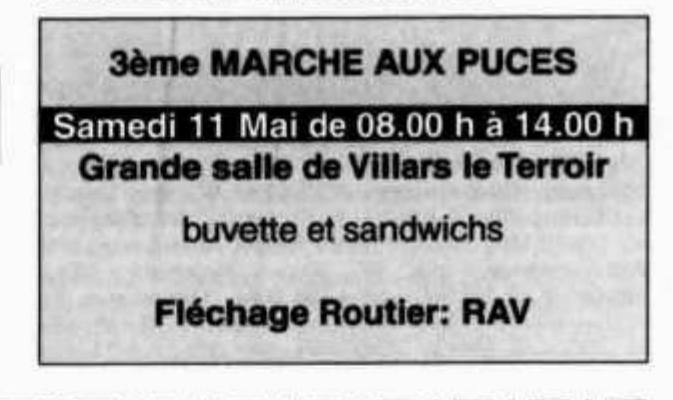

**Suche Militär-Funkmaterial der CH-Armee: Sender, Empfänger und Zubehör für meine Sammlung. Zustand unwichtig, wird restauriert. Auch Einzelteile sind für mich interessant (Röhren, Umformer, Ersatzteile, Verbindungskabel, Regiemente, Techn. Unterlagen etc.). Werfen Sie nichts weg, ich kanns vielleicht noch gebrauchen. Barzahlung. Daniel Jenni, 3232 Ins. Tel. P. 032 / 83 24 27, G: 032 / 83 91 44.**

**Zu verkaufen: MFJ Antenna Bridge 204B, Fr. 80.-; NF-Filter DSP NIR-10 mit neuster Software und spez. programmierte Bandpässe für 100 Hz, 300 Hz, 1,8 kHz, Fr. 400.-; Elektronischer Antennen-Verteiler für 6 RX,** Telefunken (schwer, muss abgeholt werden), Fr. 80.**dazu passende Ersatzröhren EL-803S, Fr. 5.-/Stk.; RX Drake R4B, ufb Zustand, Fr. 400.-. Tel. 033 / 35 40 26.**

**Gesucht für Clubstation: Diverse ältere Sender/Empfänger, egal welcher Marke und welcher Zustand. Diese werden repariert und kommen dann in Zimbabwe in den Einsatz, vorzugsweise in der Region Bulawayo und Harare. Preise möglichst tief, Abholung ist möglich. M. Walter (HB9HVG), Tel. 073 / 31 47 08 oder 077 / 96 97 78.**

**Vend: KW-Heathkit HR-20, HX-20, avec supply, Fr. 300.-; Récepteurs, EDDYSTONE 0,5-32 MHz, Fr. 350.-; Hallicrafters S-40-B, Fr. 150.-; Receiver Navy CWS-46159 avec supply. Fr. 150.-; RX7TX (FM) AN/PRC-9 avec supply 12 V de 26-38 MHz, Fr. 200.-. Tout ok. P. Muffang (HB9ULM), Tel. (à partir de 19h30) 038/41 14 03.**

**Verkaufe zu HAM-Preisen: Netzgerät Voltcraft 13,8 V/20 A, Fr. 140.-; Autek Research QF-1A Audio Filter HP/LP/Notch/Peak, ufb, Fr. 90.-; Matchbox MFJ-901B, 200 W, Fr. 100.-; SWR/Wattmeter Diamond SX-200, 200 W, Fr. 120.-. Cushcraft ARX-2, 2m-Ringo, neu, Fr. 80.-; Handmike Shure 404C, neu, Fr. 80.-; 3 Senderöhren 572B, neu, je Fr. 60.-; Senderöhren 6146/A/J, neu, Fr. 10.-/15-; Mobilhalterung zu Atlas-210, Fr. 30.-; Ringkerntrafo 2x18 V/6,3 A, neu, Fr. 40.-; Camcorder Philips VKR-6843, ufb mit Ladegerät, 2 Batterien, 4 Kassetten, Fr. 330.-. Suche zum Ausschlachten: Heathkit SB-401. HB9LCI, Tel. (ab 16.5.96) 01 / 481 68 35.**

**Zu verkaufen: 1 70cm Mobil-Transceiver Kenwood TR-850, allmode, 20 Watt, Fr. 1100.-; 1 70cm Mobil-Transceiver Kenwood TM-451A, 20 Watt, Fr. 500.-; 1 2m Handy IC-2E, Fr. 200.-. Alle Geräte unverbastelt, mit Manual. Kurt Hirschi (HB9BZC), Kräzernstrasse 92, 9015 St. Gallen, Tel. P: 071 /311 23 61, G: 071 / 313 22 11.**

**FUNKEN, FISCHEN, SCHWIMMEN, GOLFEN etc. in FLORIDA/USA. Haus mit Bootssteg, St. Petersburg-Beach, 3 Schlafzimmer, 3 Bäder, voll klimatisiert, TS-440S und Antenne. 1996 und 1997 noch Termine frei. Chiffre 96401, Inserateverwaltung USKA, Postfach 21, 6020 Emmenbrücke 2.**

**Suche in der Region Bern - Murten eine grosse 41/2 oder 51/2-Zimmer-Wohnung mit Möglichkeit zur Erstellung einer Antennenanlage. Pirmin Kühne (HB9UAK), Tel. P: 081 / 723 18 16, G: 081 / 725 14 24 oder 031 /324 06 41.**

**Verkaufe: KW-Empfänger AOR-3030 IP+ und Version mit Collins Filter 2,5 kHz, ufb, Fr. 1200.-; KW-Preselector 1,5-30 MHz Seifert PSE-61 mit 2X Abstimmung und Aktivverstärker, ufb, Fr. 200.-; Notebook DELL 386DX25 80 MB HD und 4 MB Ram, Monochrom, Fr. 350.-; 70cm FM Trcvr Kenwood TM-401A, 1/10 W, ufb, Fr. 200.-. B. Stehle (HB9CGY), Tel. (Mo-Fr 9-11 und 13-17 Uhr) 061 /688 14 85.**

**Zu verkaufen: KW-Beam 5 Elemente DJ2UT P5C keine Traps für 20, 15, 10m, Länge 4m, Refi. 10,6m, Fr. 300.-. HB9BMC, Tel. 041 / 741 22 62.**

**Zu verkaufen: Yaesu FT-767GX (Speicherakku muss ersetzt werden) inkl. Stationslautsprecher Yaesu SP-767 und Tischmikrofon Yaesu MD-1, komplett Fr. 1200.-; Heathkit HK-232MBX inkl. Pactor, Fr. 200.-; Heathkit Activ Audio Filter, Fr. 100.-. Alle Geräte in gutem Zustand mit leichten Gebrauchsspuren. B. Hagenbuch (HB9FMP), Tel. 032 / 51 12 66.**

**Zu verkaufen: Rotor Ham IV und Heavy Duty Mastfuss, neu, Originalverpackung, VP Fr. 600.-. Andrea Weick (HB9FBD), Tel. (abends) 091 / 857 32 86.**

**Zu verkaufen: FT-290 Sommerkamp und Alinco Verstärker, Preis Fr. 350.-. Peter Hirt, Sonnmattstrasse 1, 5304 Endingen.**

**Zu verkaufen wegen Platzmangel: TS-830S in unverbasteltem sehr gepflegtem Zustand mit Originalver**packung und Manual, Fr. 1000 .-; Ferner HW-9 QRP-**Transceiver wie neu, arbeitet ufb, mit allen Unterlagen im Original, Fr. 500.-. Nur an Selbstabholer. M. Eisei (HB9DAX), Tel. G: 081 / 723 72 12, P: (abends ab 18 Uhr) 081 /51 18 60.**

**Zu verkaufen: 1 Handy FT-470, Fr. 150.-; 1 Mobil TM-401A, Fr. 50.-; 1 Mobil FT-5200, Fr. 200.-; TS-140S inkl. Netzteil, Fr. 400.-; 1 AT-230, Fr. 50.-; 1 HAM-Osz. LBO-310, Fr. 50.-; 1 W3DZZ, Fr. 50.-; 1 GP5, Fr. 50.-. HB9AXB, Tel. 056 / 622 29 84.**

**Verkaufe: KW-Empfänger NRD-535, 0,1-30 MHz inkl.** Handbuch, fast neuwertig, Fr. 1400.-; UHF/VHF-**Empfänger, Soka SR6 8600 DX Scanner 60-905 MHz, inkl. Netzgerät und Handbuch, Fr. 350.-. Sergio Borghi (HB9BXS), Tel. P: 061 / 481 64 40, G: 061 / 481 00 67.**

**Suche: Portable-Alumast, 10-12m oder höher, für Dipolaufbau. Angebote an: HB9KAM, Tel. G: 062 / 721 17 65, P: 062 / 721 18 09, Fax 062 / 721 47 68.**

**Fast zu verschenken: Sanyo Typenraddrucker PR-5500 inkl. div. Typenräder und Farbbänder, ufb Zustand, Centronix-Schnittstelle, Format bis A3 quer. Preis: Inseratkosten und selbstabholen (NE). HB9CAE, Tel./Fax (nach 19 Uhr) 038 / 47 23 27.**

**FUNKEN, WANDERN, SCHWIMMEN etc. in KÄRNTEN/ OE, Haus am Waldrand mit eigener Quelle, Wandergebiet, nahe von Saen, 3 Schlafzimmer, Harn-Antenne. 1996 und 1997 noch Termine frei. Chiffre 96510, Inserateverwaltung USKA, Postfach 21, 6020 Emmenbrücke 2.**

**Zu verkaufen: 1 Kenwood TS-820 mit zweitem VFO, mit Mie. MC-50 und Katsumi Notchfilter, 250 Hz, CW-Filter eingebaut, ufb-Zustand, Fr. 1000.-. Preis diskutierbar, evtl. Tausch gegen 486er PC und Farbmonitor. HB9DHS, Tel. 071 / 855 11 37.**

**Suche: Teleskopantenne zu QRP-Handy Mizuho MX-14S (20m); Lap-Top PC günstig. HB9DHH, Tel. 071 / 245 18 27.**

## O R P - B a u s ä t z e

**von Oak Hills Research**

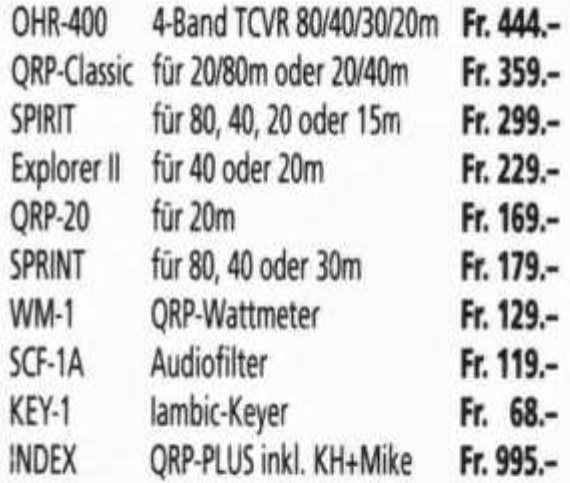

### **Interessiert?**

**Gerne schicken wir Ihnen Unterlagen über diese Bausätze und unser Programm.**

**Ihr QRP-Spezialist fax 062/891 5567**

**24 old man 5/96**

**Zu verkaufen: DJ2UT 13 El. Log Periodic Antenne, 7 KW-Bänder + 50 MHz Kit, 8m Boom, Top-Zustand, modifiziert und mit vielen Neuteilen auf den neuesten technischen Stand gebracht, kann montiert besichtigt** und ausprobiert werden, Neupreis Fr. 3500 .-. zu ver**kaufen für Fr. 1490.-. Markus Pfiffner (HB9KNA), Tel. 071 / 33 26 10.**

**Verkauf: Handy IC-2E fb, Fr. 80.-; Home Made Matchbox 10-160, 200 W, mit SWR-Kreuzzeiger, Fr. 150.-; Netzgerät 220 V: 12 V 200 mA, HW9 erprobt, Fr. 20.-; Wendelant. für 2m Handy, Fr. 10.-; Morsesummer, Fr. 10.-; Koaxumschalter, Fr. 20.-. Tel. 062/822 21 16.**

**Verkaufe: FT-290R II mit Mikrofon, Akku und Tragtasche. Fr. 550.-; FT-One, alle Filter und Optionen, (NP Fr. 4600.-) Fr. 1600.-; beide Geräte in absolutem Topzustand; DX-2000SC (kommerzielle Ausführung), Vertikalantenne ohne Radiais und Traps, 3,5-30 MHz (2,5 kW), sehr flache Abstrahlung und hoher Wirkungsgrad Platz, (NP Fr. 1800.-), Fr. 700.-; Nato Alu-Steckmast 12m mit Abspannmaterial in 1,5m langem Packet, Fr. 150.-. Peter Egger (HB9BMY), Tel. 032 / 41 65 66.**

**Verkaufe: 2m Handy Yaesu FT-415 mit Ladegerät und Etui, 1 Spkr-Micro Yaesu MH-18A2B; 1 2m Linear Alinco ELH-230G (ca. 50 W out); 1 2m Ant. Vertikal; en bloc Fr. 500.-. Einzelverkauf möglich; 2 x SE-120 Handy (70cm). Suche: AMA-7, ISO Loop, kleiner 70cm Beam. HB9FMU, Tel. (Tel.-Beantworter) 065 / 47 26 86.**

**Biete: Umbau CMU-160 auf CMU-161 (200 Speicher), Fr. 45.-; Monitor mit 12 LED rot/grün für serielle Schnittstelle PC u.ä. mit Stecker DB-9 60\*30\*13 mm, Fr. 25.-. Kurt Bärtschi (HB9CYO), Beundenfeldstrasse 9, 3013 Bern, Tel. (abends) 031 / 331 74 86.**

**Verkaufe: Ten-Tec Paragon, alle Filter, RS-232, FMurid Voice-Modul mit Desk Mie 705, Lambic Keyer 604, mit Manuals, Fr. 1000.-. Linear Hercules II mit Netzteil PS-9420 (14 Volt, 100 A) und Manual, Fr. 1500.-; Zubehör wird nicht einzeln verkauft. Ch. Ryter (HB9CZZ), Tel. (abends) 031 / 971 71 51.**

**Verkaufe: Drake 4C-Line: R4C, T-4XC, MS-4/AC-4, revidiert, Fr. 1200.-; Drake 7-Line: TR-7/PS-7, ufb-Zustand. Fr. 1400.-; Drake MN-2700 1 kW Matchbox, Fr. 380.-; Kenwood TS-940S, o/Tuner, Fr. 1490.-; KW RX Icom R-70, Fr. 750.-; Handy Icom Delta-1, 2m/70cm, Fr. 450.-; Transceiver Yaesu FT-990, Fr. 2500.-; LPA Alpha 86, 2x3CX800A7, QSK, Fr. 3800.-. HB9ADP, G: 062 / 891 55 66, Fax 062 / 891 55 67.**

**A vendre: JRC-535 (if filter 4/2/1/0.5), fr. 1300.-; Universal M-8000 decoder fr 1000.-; Icom IC R-100, fr. 600.-; monitor SVGA 14", fr. 200.-; Intek KT-250 fm rtx, fr. 300.-; Icom IC P-2 fm 2m rtx, fr. 300.-. Paul, tél. 091 / 683 01 08.**

**Verkaufe: Revox G-36 (total rev. durch Revox), Fr. 1000.-; Revox Verstärker A-78, Fr. 150.-; Annecke** sym. Antennenkoppler 80-10m und dito 160m, Fr.

# **PACKET RADIO-MODEMS**

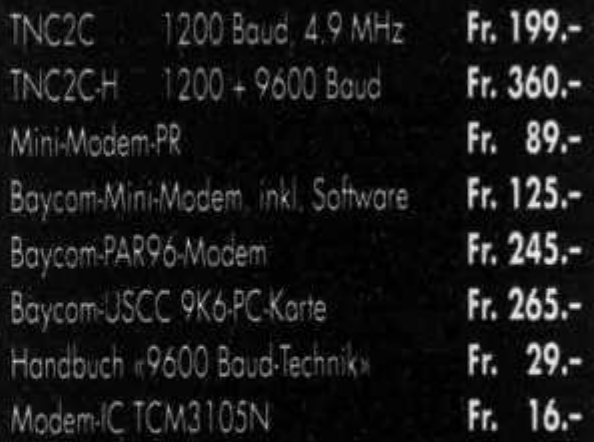

Weitere Packet-Radio-Modems auf Anfrage

# Martin Jenzer, HB9RCJ Obere Holle 3, 4144 Arlesheim Tel./Fax 061 / 701 30 08

**180.-; 100 MHz-Oscilloskop Philips PM-3256, Fr. 150.-; Heathkit 100 W CW-TX HX-1681 und RX HR-1680 und PS und SWR-Meter, zus. Fr. 200.-; HW-8 modif., Fr. 100.-; 100 W Linear Zetagi B-300P, Fr. 40.-; 2m-FM-RX Braun, Fr. 40.-. Ex HB9AYS, Tel. 081 / 735 22 02.**

**Verkaufe: Kenwood Stations-Monitor SM-220, für Fr. 600.-; Orig. AMA-Antennen 80cm Durchmesser, AMA-13 (80-15m), Fr. 700.-; AMA-9D (10-30 MHz), Fr. 700.-. Roger Frei (HB9DDW/OE5RFP), Tel. (Tochter) 056 / 282 50 84 oder Fax direkt 0043 / 732 / 677 585.**

# **HAM HELP**

**Wer hat sein Ziel im Morsen erreicht und benötigt seinen Morsix MT-5 oder MT-7 nicht mehr? Angebote bitte an HB9DHT, Tel. P: 01 /813 48 31.**

**Suche für 5H3/Tanzania, Mission Jombe, einen Parabolspiegel 0 > 2,5m für C-Band Empfang. Angebote an: Joos Christoph (HB9HAL), Tel. 081 / 284 88 59.**

**Suche: Senderöhre RS-384 zu kaufen. Ed. Willi (HB9YQ), Tel. 01 /954 03 19.**

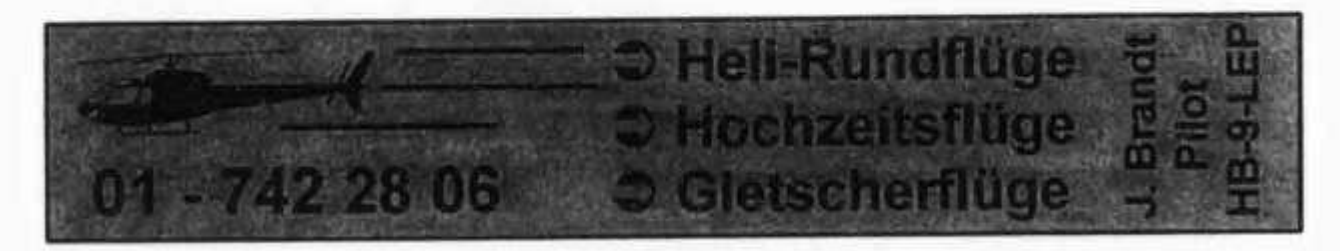

# **HELVETIA PATRIA**

**Versicherungen** 

Zwei Namen eine Philosophie:

Wir sind Ihr Partner für

- Kapitalanlagen
- Hypotheken
- Vorsorgeplanungen
- Steueroptimierungen
- Personal- und Kadervers.
- Geschäfts- und
- Betriebshaftpflichtvers.
- Motorfahrzeugversicherungen
- **EDV-Versicherungen**
- Cluster- und Relaisvers.

# Rufen Sie Ihren Berater an:

Heinz Gasser (HB9LBX)

**QRL: QTH: Generalagentur Zürich Stampfenbachstrasse 42 Sagenrainstrasse 28B 8023 Zürich 8320 Fehraltorf** Telefon 01 / 362 95 55 01 / 954 30 80<br>Telefax 01 / 362 91 97 089 / 402 31 40 Telefax 01 / 362 91 97

# **Ihr Reparatur-Partner**

# **für Amateurfunk-, CB- und Elektronik-Geräte aller Art und Marken**

**Feldbergstrasse 2, 6319 Allenwinden (ehem als HB9MY)**

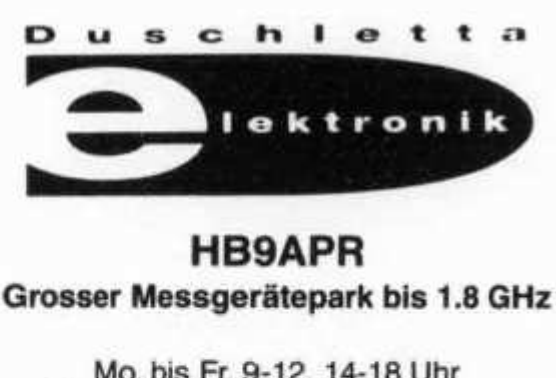

**Mo. bis Fr. 9-12, 14-18 Uhr Samstag nur nach Vereinbarung 041 - 711 23 09 oder 041 - 711 99 40**

**für kranke Geräte**

Die gamze helt<br>des Aurakur fünke!

# **HAM RADIO 81. Internationale Amateurfunk-Ausstellung mit 47. DARC-Bodenseetreffen** 28.-30.6.1996

Friedrichshafen (Messegelände) Fr. und Sa.  $9 - 18$  Uhr, So.  $9 - 16$  Uhr

## **Europas Top-Treff des Amateurfunks.** Mit

dem Spitzenangebot aus der Funk-, Elektronikund Computer-Technik.

HAM RADIO 96 - das Erlebnis.

**Schnell, bequem und günstig:** mit dem **V**2 **Preis**

**Abonnement und im Stundentakt mit Bahn und Schiff nach Romanshorn**  $-$  Friedrichshafen.

*\ \ \ \ \ \ \ \ \ \*

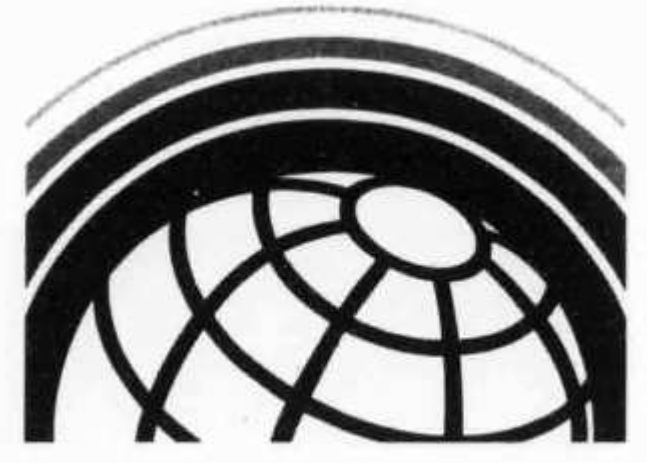

**26 old man 5/96**

# **Die Schule für Amateurfunk**

**b ILT** Schule *III o* 

**Nach der ILT-Methode lernen Sie garantiert und sicher alles, was Sie brauchen, um die PTT-Lizenzprüfungen auch ohne Vorkenntnisse erfolgreich bestehen zu können. Die ILT Schule hat einen professionellen Schulbetrieb mit kompetenten Lehrern, die mehrheitlich aktive Funkamateure sind. Bei ILT ist Ihre Zeit gut investiert. NEU: In eigenen, super eingerichteten Schulräumen.**

- **Technik und Regiemente (2m Lizenz) im Fernstudium mit Praxis-Seminar. Beginn jederzeit.**
- **Technik und Regiemente (2m Lizenz) an der Abendschule.**
- **Morsekurs (für weltweiten Amateurfunk) mit individuellen Trainings-Log und dem neuen Klartext-Morsetrainer mt-7 mit PTT-gerechten Prüfungen. Beginn jederzeit (Erfolgsquote: seit 7 Jahren 100%!). • Mathematik-Vorkurs (sehr empfehlenswert). Beginn: 8. Mai 1996**
- **Hauptkurs. Beginn: 12. Juni 1996.**
- **Labor- und Selbstbau-Seminarien: Elektronik praxisnah selbst erleben (inkl. Digitaltechnik).**
- **Angepasst an die neuen PTT-Vorschriften, ILT Prüfungen nach PTT-Anforderungen.**
- **Bestes professionelles Lehrmaterial (über 600 Seiten Kursmaterial und Musterlösungswege, nicht lediglich einige fotokopierte Blätter).**
- **Optimale Betreuung der Schüler bis zur Lizenzprüfung.**
- **Regiemente, QSO und Betriebstechnik, praktische Demonstrationen, Vorträge von Gastreferenten.**
- **Gemischtes Studium (Abendschule/Fernstudium). Teil-Studium für Hospitanten (z.B. nur Regiemente).**

**ILT führt Sie sicher zur faszinierenden Welt des Amateurfunks. Hier lernen Sie die gesamte Materie wirklich kompetent und erfolgreich. Keine Vorkenntnisse erforderlich, keine Aufnahmeprüfung. Lerntempo 3-16 Monate. Dank persönlicher Atmosphäre effizientes Lernen.**

**Übrigens spricht alles für ILT: Die Erfolgsquote der ILT-Schüler liegt bei über 95%.**

**Anmeldung sofort:**

**ILT Schule, HB9CWA, Hohlstrasse 612, 8048 Zürich Tel. 01 / 431** 77 **30,** FAX **01/431** 77 **40 oder Tel. 056 / 633 96 10 (abends)**

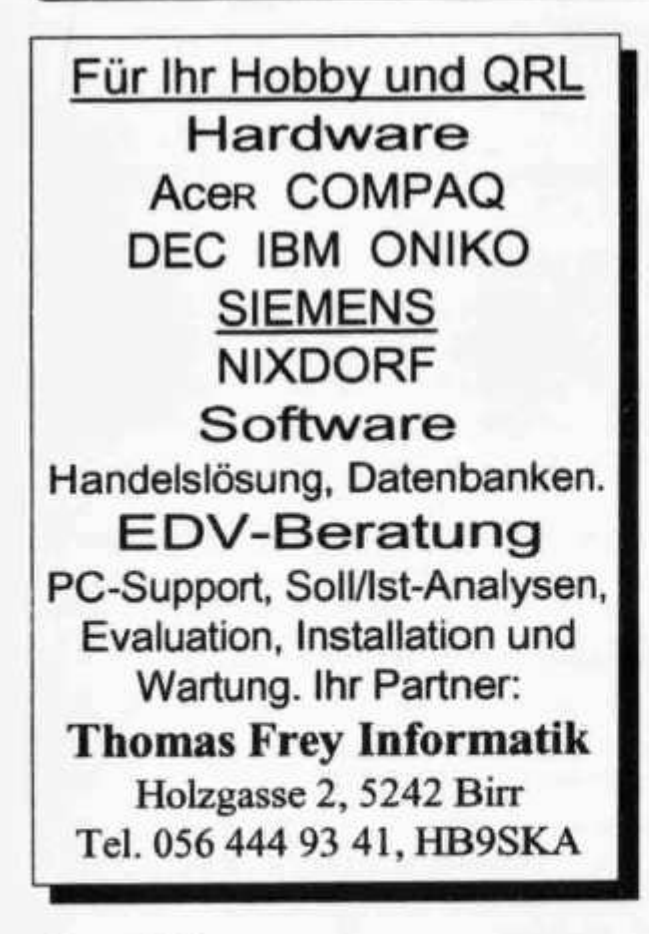

# **Amateurfunk HB9SSB**

Offizielle Schweizer ALINCO-Vertretung

**II! -Technik**

z.B. ALINCO DX-70 Fr. 1490.00

### I )igitaltech nik

z.B. TNC 2C-H von Landolt Fr. 300.00

### **Literatur**

Tel. 061 383 05 15

z.B. Rothammel, Antennenbuch Fr. 72.20

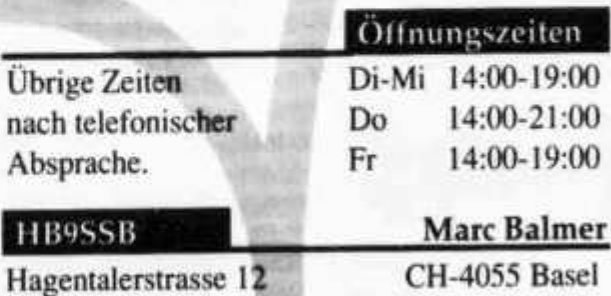

**old man 5/96 27**

Fax 061 383 05 12

![](_page_29_Picture_0.jpeg)

FUNK-BOX R.STAUB Postfach, 8051 Zürich Telefon / Fax 01 321 43 82

# **shoc RadioManager**

![](_page_30_Picture_140.jpeg)

![](_page_30_Picture_141.jpeg)

4.1/E (Economic), Neue, mehrsprachige Version ermöglicht Ihnen den Einstieg in die datenbankunterstützte Receiver Steuerung, Inbegriffen ist eine Datenbank mit ca. 37'000 Utility und Rundfunkstationen. Datenbank-Scannen, automatische Senderidentifikation, Speicherverwaltung und Timerbetrieb sind möglich. Die Software erlaubt eine einfache und umfassende Überwachung von Sendungen aller Art. Treiber für JRC, AOR, RACAL, KENWOOD, VAESU, ICOM, R+S TELEFUNKEN.

Weiterhin lieferbar sind auch "Standard" RM4 2S und "Professional" RM4.2P Versionen mit entsprechenden Datenbanken

Wir liefern auch hochwertige Antennen,<br>Empfänger, Decoder, Moderns und Occa-<br>sionsgeräte für den Empfangsspezialisten.

Weiteren Informationen und Preise erhalten Sie auf Anfrage oder auf dem Internet.

![](_page_30_Picture_7.jpeg)

R.Hänggi, dipl. ing. HTL Weiherhof 10 CH-8604 Volketswil Switzerland Phone: +41-1-997 15.55 +41-1-997 15.56 FAX

E Mail 100 526.1752@compuserve.com Internet: http://ourworld.compuserve.com/homepages/shoc/

![](_page_30_Picture_10.jpeg)

z B. µ-Modern 134.90 fruher 198.00 !!!

old man 5/96

![](_page_31_Picture_0.jpeg)

Bei den neuen PTT-Vorschriften für die Lizenzprüfung werden heute auch Kenntnisse der Digitaltechnik verlangt. Deshalb hat ILT ein neues Studium Digitalpraxis entwickelt. Ein Studium, das in dieser Form einzigartig aut dem Markt ist! Wertvoll wie alle ILT-Studien!

Auch wenn *Sie* noch keine Ahnung von Digitaltechnik haben, können Sie bereits nach dem Studium Digitalpraxis 1 mit Begriffen wie AND, NOR und NAND umgehen. Binäres Zahlen-System und Wahrheitstabellen werden zur spannenden Neuentdeckung. Sie werden packende Versuche auf dem Digiboard selbst aufbauen: So lernen Sie die Digital-Theorie schnell zu begreifen: Durch eigenes beglückendes Tun.

ILT-Digitalpraxis: Das ist der sichere Weg zur Digitaltechnik. Interessant, kompetent und praxisnah.

- Leichtverständliches Theoriebuch, das Digitaltechnik endlich auch für Anfänger transparent macht.
- Digiset, bestehend aus dem Experimentiergerät Digiboard dt-3 mit Netzteil, ICs, Kabel, Zubehör, Arbeitsmappe und blauem Koffer.
- ILT-Studium Digitalpraxis 1 : An vier Abenden holen Sie sich das zur Lizenzprüfung notwendige Digitaltechnik-Wissen.
- Beginn: 9. Mai und 15. November 1996.
- Digitalpraxis 1, leichtverständliches und umfassendes Theoriebuch: Fr. 39.80
- ILT-Studium Digitalpraxis 1:4 Schulabende inkl. Labor, Fr. 285.-
- Digiset Digital-Experimentierkoffer für eigene Studien, komplett, Fr. 375.-

**ILT-Schule, Hohlstrasse 612, 8048 Zürich Tel. 01 / 431 77 30, Fax 01 / 431 77 40**

![](_page_32_Picture_0.jpeg)

![](_page_33_Picture_0.jpeg)

### *Das* **neue Lösung zum Empfang von RTTY, Datenfunk, FAX usw. auf HF, VHF und UHF!**

**Vergessen Sie jetzt einfach alles was Sie bisher über Daten Decoder wissen: kompliziert, teuer, jede Menge von fehlenden aber interessanter Betriebsarten. Es gibt nun den POCOM CODE3-GOLD! Er ist**

![](_page_33_Figure_3.jpeg)

**der kleine Bruder des weltweit bekannten CODE3.CODE3- GOLD ist ein modular aufgebautes Programm zur Erfassung und Dekodierung praktisch aller vorkommender Datenkommunikation auf LW, KW und VHF/UHF. Modernste DSP-Technik macht den Traum vom wirklich universellen Decoder wahr.**

**Es gibt nur zwei Versionen: die Basisversion hat bereits alle interessanten VHF/UHF Betriebsarten sowie die wichtigsten für KW eingebaut. Mit der optioneilen HF-Erweiterung ist dann einfach alles drin!**

**CODE3-GOLD ist sehr einfach zu bedienen, besitzt aber REAL ANALYSE AND REAL AND REAL AND REAL ASSESSMENT AND ANALYSE AND REAL AND REAL AND REAL AND REAL AND REAL AND REAL AND REAL AND REAL AND REAL AND REAL AND REAL AND REAL AND REAL AND REAL AND REAL AND REAL AND REAL AND R CODE3. Er ist auf unkomplizierte Bedienung ausgelegt.**

**Im Herz des Decoders arbeitet ein DSP (Digitaler Signalprozessor) und das gehört zum Besten, was es derzeit im professionellen Bereich, auch für ein vielfaches des Preises zu kaufen gibt.**

**Besonderheiten: Automatische Signalerkennung der meisten HF-Systeme, auch der optioneilen. Sehr einfache Bedienung, jedoch keine Analysetools! Viele Einstellungen automatisch, einfache Menüoberfläche mit deutscher Online-Hilfe, Abstimmung mit Audio Spektrum Display und Oszillograph. Durch modernste DSP-Filter auch an sehr einfachen Empfängern und Scannern zu betreiben. PC-Anforderungen: > 386DX40, VGA, COM 1...4 mit 115 kbps.**

![](_page_33_Figure_9.jpeg)

**32 old man 5/96**

![](_page_34_Picture_0.jpeg)

![](_page_35_Picture_0.jpeg)

**34 old man 5/96**

![](_page_36_Picture_0.jpeg)

# Auszug aus unserem Lieferprogramm

![](_page_36_Picture_29.jpeg)

ALINCO, AOR, DAIWA, DIAMOND, DRESSLER, ICOM, JRC, KENPRO, MALDOL, PANASONIC, PROCOM, SIRTEL, SOMMERKAMP, SONY, STANDARD, TAGRA, TELEREADER, YAESU, YUPITERU, ZODIAC usw.

Vorbehalt: Modell-, Preis- und Datenänderungen

**WOMW-ELECTRONIC, 5430 WETTINGEN M** 

 $\blacksquare$  Die neue Generation

# **R AR-5000**

![](_page_37_Picture_2.jpeg)

### **10 kHz bis 2600 MHz**

Filter serienmässig: 3,6,15,30,110 u. 220 kHz Betriebsarten: AM, FM, USB, LSB und CW Kanalraster:

1 Hz bis 9999.99...kHz, frei wählbar Speicher: 1000+10 Search +1100 Lock OUT Suchlaufgeschwindigkeit: 50 Schritte pro Sekunde Zubehör:

Serienmässig AOR-230-Volt-Netzgerät.

**Mitlauf-Filter 500 kHz bis 1 GHz in der Serie eingebaut.**

![](_page_37_Picture_8.jpeg)

**Fr. 2.860.-**

![](_page_37_Picture_9.jpeg)

![](_page_37_Picture_10.jpeg)

**Werksvertretung • Zentralservice Bahnholstrasse 4 Postfach 8590 Romanshorn** Telefon / Telefax (071) 4 61 10 57

**Der Super-Kurzwellen-Empfänger mit+35dBmlP3. Frequenzbereich 0 bis 32 MHz**

**Dynamic-Bereich: >100 dB in AM/7 kHz Filter > 105 dB in SSB/2.2 kHz Filter > 110dBinCW/500 Hz Filter**

**Filter serienmässig: 2.2 kHz, 4.5 kHz, 7 kHz, 10 kHz**

**Betriebsarten: AM, AM-Synch., USB, LSB, CW, DATA und NFM**

**Masse: 90x240x255 mm (HxBxT) Gewicht: ca. 2.2 kg**

**Zubehör serienmässig: AOR-230-Volt-Netzgerät, Infrarot-Fernbedienung**

**Zusatz-Optionen: Collins-Filter**

![](_page_38_Picture_0.jpeg)

![](_page_38_Picture_1.jpeg)

![](_page_38_Picture_2.jpeg)

**old man 5/96 37**

# **aktuelle Onken-Fernkurse**

# Digital-Elektronik mit Experimentierpraxis

![](_page_39_Picture_2.jpeg)

Dieser computergestützte Experimentierlehrgang setzt neue Massstäbe für das **Erlernen der m odernen Elektronik. Noch nie w ar der Weg in diese hochaktuelle** und den Werkplatz Schweiz bestim**m ende Technologie so leichtfasslich und faszinierend. Durch lehrreiche Schaltungsexperim ente und den Einbezug des PC wird eine einzigartige Praxisnähe und Lerneffektivität erreicht.**

Der Kursus kann in zwei Varianten stu**diert werden: als** *Grundlehrgang* **ohne elektronische Vorkenntnisse (1 9 Studieneinheiten) und als** *Fachlehrgang* **bei elektronischem Basiswissen (1 4 Studiene in h eiten ).**

**Und das werden Sie beherrschen: Grundlagen der Elektronik und Digitaltechnik; Entwurf und Einsatz digitaler Schaltungen; digitale Steuerungs- und Regelungstechnik; souveräner PC-Einsatz im Dienste der digitalelektronischen Praxis.**

![](_page_39_Picture_6.jpeg)

# Englisch - **issagli** computergestützt

**W enn Sie die englische Sprache systematisch und von Grund auf beherrschen** lernen wollen, haben wir den richtigen Fernkursus für Sie. «Englisch - computer**gestützt» m acht Ihnen das Lernen leicht und nutzt Ihren PC als geduldigen, ein**fallsreichen und unvoreingenommenen **Lehrer.**

**Der Lehrgang umfasst 1 0 m onatliche** Studienabschnitte zu je ca. 200 Seiten **A4,36 Tonbandkassetten und 17 Dis**ketten sowie viele weitere Hilfsmittel. **Es ist an alles gedacht w orden, natürlich** auch an die individuelle Studienbetreu**ung durch einen erfahrenen Englischlehrer.**

**Inform ieren Sie sich m ittels der anhängenden Karte oder besser noch: Fordern Sie gleich gratis und unverbindlich ein Probestudium an!**

![](_page_39_Picture_11.jpeg)

# Andere erfolgreiche Experimentierkurse

![](_page_39_Picture_13.jpeg)

**• Elektronik + Mikroelektronik**

**NiUÜ • CNC'Technik**

**• Operationsverstärker-Technik**

Wir senden Ihnen **gerne detaillierte** Informations**unterlagen oder auch gratis und unverbindlich ein Probestudium. Bitte Antwortkarte beachten.**

Bestellung per Telefon **der schnellste Weg zum Gratis-Test 071 672 44 44 oder per Fax <sup>071</sup> <sup>672</sup> <sup>55</sup> <sup>62</sup>** *WÊÊÊÊÊk*

Lehrinstitut *Dnken* 8280 Kreudingen Der N<sup>EUE</sup> Onken-Kursus zur Schlüsselqualifikation unserer Zeit

Lehrinstitut

8280 Kreuzlingen

Ein einzigartiges Lernabentever -

Iglaran Im Internet

mit dem PC

Alng - quick and easy

·Dianata · wallwait

Mallboxen u.v.m.

![](_page_41_Picture_0.jpeg)

kreuzten Kursus unverbindlich prüfen. Nach drei Wochen melde ich mich an oder schicke die Sendung an Sie zurück.

Information: Ich wünsche Ihr schriftliches Informationsmaterial zum angekreuzten Kursus.

![](_page_41_Picture_201.jpeg)

Wichtig: Adresse aut der Rückseite angeben!

# **Weitere**

# **Windows 95-Praxis mit Word und Excel** NEUI

Der moderne Top-Lehrgang für alle, die den PC und Windows 95 sicher beherrschen und kreativ einsetzen wollen. Dieser Kursus führt Sie auf direktem Weg in die Windows 95-Welt und die professionellen PC-Anwendungen.

Sie können zwischen zwei Kursvarianten

**Mindows 95 komplett** mit den

**Windows 95 pur für jene**, die

Beide Kursvarianten sind einzigartig

vollständig. Sie umfassen 6 bzw. 14

leichtverständliche Studieneinheiten,

eine Fülle von Software-Programmen

und Übungsdisketten sowie einen Set

Daneben führen wir auch Windows-Kurse

die zügig in die Windows 95-Klasse auf-

steigen wollen, und einen Lehrgang zu

den beliebten und in vielen Klein- und

Mittelbetrieben hochbewährten MS-

Works 3.0-Anwendungen.

für die Version 3.1, einen kompakten Umsteiger-Kursus für versierte Anwender,

praktischer Memo-Karten.

T962

8

8

8

莴 53 88 8 18  $\overline{a}$ ø 56 m 9 ein Windows-Konzentrat suchen.

Anwendungen Word und Excel von Office-Standard, dem Renner von Microsoft.

wählen:

![](_page_41_Picture_8.jpeg)

Dig

![](_page_41_Picture_9.jpeg)

lehr Erler nie 1 und men fasz tung PC<sub>V</sub> und

Der dier elek einh elek einh

Und lage Enty tung lung Dier

![](_page_41_Picture_13.jpeg)

# **aktuelle Onken-Fernkurse**

# Digital-Elektronik mit Experimentierpraxis

![](_page_42_Picture_2.jpeg)

Dieser computergestützte Experimentier**lehrgang setzt neue Massstäbe für das Erlernen der m odernen Elektronik. Noch nie war der W eg in diese hochaktuelle** und den Werkplatz Schweiz bestim**m ende Technologie so leichtfasslich und faszinierend. Durch lehrreiche Schaltungsexperim ente und den Einbezug des** PC wird eine einzigartige Praxisnähe **und Lern effektivität erreicht.**

Der Kursus kann in zwei Varianten stu**diert werden: als** *Grundlehrgang* **ohne** elektronische Vorkenntnisse (19 Studien**e in h eiten ) und als** *Fachlehrgang* **bei elektronischem Basiswissen (1 4 Studien** $e$ *inheiten*).

**Und das werden Sie beherrschen: Grundlagen der Elektronik und Digitaltechnik; Entwurf und Einsatz digitaler Schaltungen; digitale Steuerungs- und Regelungstechnik; souveräner PC-Einsatz im Dienste der digitalelektronischen Praxis.**

![](_page_42_Picture_6.jpeg)

# Eaglisch computergestützt

Wenn Sie die englische Sprache syste**matisch und von Grund auf beherrschen** lernen wollen, haben wir den richtigen Fernkursus für Sie. «Englisch - computer**gestützt» m acht Ihnen das Lernen leicht** und nutzt Ihren PC als geduldigen, einfallsreichen und unvoreingenommenen **Lehrer.**

**Der Lehrgang um fasst 10 m onatliche** Studienabschnitte zu je ca. 200 Seiten **A4,36 Tonbandkassetten und 17 Dis**ketten sowie viele weitere Hilfsmittel. **Es ist an alles gedacht worden, natürlich auch an die individuelle Studienbetreuung durch einen erfahrenen Englischlehrer.**

**Inform ieren Sie sich m ittels der anhängenden Karte oder besser noch: Fordern Sie gleich gratis und unverbindlich ein Probestudium an!**

![](_page_42_Picture_11.jpeg)

Bestellung per Telefon **= der schnellste Weg**

# Andere erfolgreiche Experimentierkurse

![](_page_42_Picture_14.jpeg)

**• Elektronik + M ikroelektronik**

**Ni^lJ • CNC-Technik**

### **• Operationsverstärker-Technik**

Wir senden Ihnen **gerne detaillierte** Informations**unterlagen oder auch gratis und unverbindlich ein Probestudium . Bitte Antwortkarte beachten.**

**zum Gratis-Test 071 672 44 44 oder per Fax 071 672 55 62**

Lehrinstitut **John Ken** 8280 Kreuzlingen

# Das Lernabenteuer «Telekommunikations-Praxis»: **Der Onken-Kursus, der Ihr**

# **Schlüsselgwalifikation für** des Informationszeitalter

Telekommunikation mit dem PC ist der **dynamischste Bereich der modernen Computerwelt. Auch Sie können Ihrem PC via Modem in Sekundenschnelle on das globale Datennetz ankoppeln. Unvermittelt öffnen sich Ihnen Infoservices und Mailboxen, jagen Sie Ihren E mail und Ihre Telefaxe online um die Welt.**

**Ein paar weitere Mausklicks und Sie navigieren zielsicher in Netzwerken wie Internet und CompuServe und nehmen als Insider an Diskussionsforen teil. Oder Sie stöbern in den Katalogen einer Bibliothek und holen sich Infos aus unerschöpflichen Datenbanken auf Ihren Monitor. Es macht aber auch Spass,** Sharewore-Programme auf die eigene **Festplatte «herunterzuladen» oder auf Tastendruck die Vorteile des Telebanking und Homeshopping zu nutzen.**

**Alle diese M öglichkeiten und viele mehr liegen jetzt in Ihrer Reichweite:** Der neue Kursus «Telekommunikations-**Praxis» verschafft Ihnen den Zugang** zur faszinierenden Welt der Datenfern**übertragung mit dem PC. Wenn Sie diesen Lehrgang studiert haben:**

**• beherrschen Sie a lle m odernen Anwendungen der Telekommunikation** mit dem PC;

**• besitzen Sie das «Surfpatent» zum Internet und zu anderen globalen** Datennetzwerken;

**• können Sie rasch auf alle Internet** Adressen zugreifen (z.B. http://www.onken.ch)

**• haben Sie den Modem Einsatz und die erforderliche Telekommunikations Software im Griff:**

**• besitzen Sie auf diesem Zukunftsgebiet ein überlegenes Know how und unschätzbare Praxiserfahrung.**

> *R affin ierte tern I p r o g r a m m e verna schaulichen komplexe Sachverhalte live, a u f Ihrem Bildschirm.*

*A m Sonntag lesen, was nr Montag im Spiegel steh sekundenschneller I n f o r m a t i o n s z u g r i f f welt.w*

*\ I*

**V**

# **iren PC mit der Welt verbindet!**

![](_page_44_Picture_1.jpeg)

SPIEGEL online Nachrichten-Magazin

Von Erfolgserlebnis zu **Erfolgserlebnis** 

Unser Kurskonzept: So wenig Theorie wie nötig, so viel Anwendererfahrung wie möglich! Das Studium ist von A bis Z praxisorientiert. Ihre Kompetenz bildet sich aus dem Erleben. Und das sind die Anwendungen, in die wir Sie einführen:

> **Modem-Praxis** Alles über das hochintelligente Bindeglied zwischen PC und Telefonnetz.

**Swiss Online** Swiss Online- und VTX-Dienste rund um die Uhr auf Tastendruck.

**Foxen mit dem PC** Sämtliche Raffinessen mit dem führenden Programm WinFax Pro 4.0.

Telebanking Offline vorbereiten, online übermitteln: Durchbruch zum modernen Zahlungsverkehr.

Internet Sie novigieren zielsicher im Netz der unbegrenzten Möglichkeiten.

![](_page_44_Picture_10.jpeg)

**Homeshopping** Online stöbern, einkaufen, bestellen, buchen, reservieren.

**Mailboxen** Herunterladen - was die Festplatte hält!

**Online-Talk** Alle Spielregeln für das gewiefte Kommunizieren mit dem PC.

CompuServe, **Fido-Net, WWW Globale Online-Dienste** kompetent genutzt.

E-Mail Kommunikation und Infotausch mit Userinnen und Usern weltweit!

Fernbedienung Das Wichtigste über die PC-Fernbedienung via Telefonnetz.

**Voice-Funktion** Ihr PC wird zum Anrufbeantworter der Extraklasse.

**ISDN/Swissnet** Der Führerschein zum «Informations-Highway».

Informieren Sie sich via Internet direkt und aktuell über Länder und Regionen, Branchen und Unternehmen, Reiseziele und Ferienhotels...

I steht. weltweit!

 $was$  am

# ren PC mit der Welt verbindet!

![](_page_45_Picture_1.jpeg)

# Von Erfolgserlebnis zu **Erfolgserlebnis**

Unser Kurskonzept: So wenig Theorie wie nötig, so viel Anwendererfahrung wie möglich! Das Studium ist von A bis Z praxisorientiert. Ihre Kompetenz bildet sich aus dem Erleben. Und das sind die Anwendungen, in die wir Sie einführen:

> **Modem-Praxis** Alles über das hochintelligente Bindeglied zwischen PC und Telefonnetz.

**Swiss Online** Swiss Online- und VTX-Dienste rund um die Uhr auf Tastendruck.

Faxen mit dem PC Sämtliche Raffinessen mit dem führenden Programm WinFox Pro 4.0.

**Telebanking** Offline vorbereiten, online übermitteln: Durchbruch zum modernen Zahlungsverkehr.

Internet Sie novigieren zielsicher im Netz der unbegrenzten Möglichkeiten.

![](_page_45_Picture_9.jpeg)

### Homeshopping

Online stöbern, einkaufen, bestellen, buchen, reservieren.

Mailboxen Herunterladen - was die Festplatte hält!

**Online-Talk** Alle Spielregeln für das gewiefte Kommunizieren mit dem PC.

CompuServe, **Fido-Net, WWW Globale Online-Dienste** kompetent genutzt.

E-Mail Kommunikation und Infatausch mit Userinnen und Usern weltweit!

Fernbedienung Das Wichtigste über die PC-Fernbedienung vig Telefonnetz.

**Voice-Funktion** Ihr PC wird zum Anrufbeantworter der Extraklasse.

**ISDN/Swissnet** Der Führerschein zum «Informations-Highway».

Do der aut Do die der ver

Hie

Nir Sic eir Die üb bü

em

Eir be ve Kυ di on mi

Ini de m or ei gr

Informieren Sie sich via Internet direkt und aktuell über Länder und Regionen, Branchen und Unternehmen, Reiseziele und Ferienhotels...

**Onken** 

9912621

spieget caline

Sachrichten-Magazin

 $1.201$ teht

altweit!

# Lenen leichtgemacht

Das Kursstudium wird zum faszinieren**den Lernabenteuer: Sie begeben sich auf eine spannende Entdeckungsreise. Doch Sie wissen: Das Onken-Team hat die Sache auf den Punkt gebracht; der Aufbau ist durchdacht, die Sprache verständlich, das Erklärte einleuchtend. Hier waren Könner am Werk!**

**Nirgends droht Ihnen Absturzgefahr: Sicher geführt, erobern Sie sich eine Anwendung nach der ändern. Die ausgefeilte Onken-Methode und über 88 Jahre Fernunterrichts-Erfahrung bürgen dafür. Auch die PTT-Telecom empfiehlt diesen Lehrgang.**

## **Jetzt** beginnen!

**Ein fesselndes neues Hobby und eine berufliche Schlüsselqualifikation: beides vermittelt Ihnen dieses einzigartige Kursstudium. Wer jetzt einsteigt, ist auf diesem dynamischen Gebiet von Anfang an dabei und kann wirklich kompetent mitreden.**

**Informieren Sie sich unverzüglich über den neuen Onken-Lehrgang «Telekommunikations-Praxis». Oder bestellen Sie am besten gleich die erste Studieneinheit zu einem «Schnupperstudium» gratis und unverbindlich!**

Anerkanntes Lehrmittel der **pr TELECOM FL** 

**1**

# **Ja, ich will** den neuen Onken-Kursus «Telekommunikations-Praxis» näher kennenlernen!

# **Bestellkarte** für Gratis-Probestudium

 $\boldsymbol{X}$  Gewünschtes bitte ankreuzen.

Senden Sie mir für 3 Wochen kostenlos und unverbindlich **die erste Studieneinheit von «Telekommunikations-Praxis»** zum Probestudium.

### Wichtig:

**Im Entscheid bleibe ich völlig frei: Entweder entschliesse ich mich zur Anmeldung, weil mich das Angebot überzeugt, oder ich sende Ihnen das Probestudium fristgerecht und wohlbehalten wieder zurück. Fertig, Fall erledigt!**

Senden Sie mir vorläufig erst einmal Ihre schriftlichen Informationsunterlagen über den Kursus «Telekommuni**kations-Praxis».**

![](_page_46_Picture_233.jpeg)

# Pssst.... ALINCO ist wieder da!

Amateurfunk **HB9SSB** 

Di mi

Die leh Erli

nie unt me fas tur PC un

De

die

ele

eir

elt

eir

Ur

lar

En

tu

lи

Di

Ihre offizielle ALINCO-Vertretung in der Schweiz

DX-70

99 14 1750

**HB9SSB** M. Balmer Hagentalerstr. 12. 4055 Basel Tel. 061 383 05 15 Fax 061 383 05 12

Offnungszeiten:

Di 14:00-19:00 Mi 14:00-19:00 Do 14:00-21:00 Fr 14:00-19:00

Ubrige Zeiten nach Vereinbarung.

ALINCO'S DX-70 ist einer der kleinsten HF + 50 MHz ALL MODE Transceiver mit absetzbarer Front auf der Welt. SSB, CW, AM und FM sind ebenso Standard ab Werk wie schmale und breite ZF-Filter, RIT/TXIT und IF-Shift. Der durchgehende Empfänger deckt die Bereiche 150 kHz - 30 MHz und 50 - 54 MHz ab. Und auch die CW-Freunde werden ihre Freude haben: Wählbare CW-Ablage, BFO-Invertierung, BK in 3 Variationen.

Fr. 1490.-

### DL7GAG funktechnik radau DF7GJ

# **Starker Franken - niedrige Preise!**

**Wir senden Ihnen gerne kostenlos unsere Preisliste.**

# **Sie sollten uns anrufen, wenn...**

**... Sie ein neues Funkgerät oder Zubehör kaufen möchten. ... Sie für Ihr gutes Geld den höchsten Gegenwert wollen. ... Sie sachgerechte und ehrliche Beratung wünschen. ... Sie eine ausführliche deutsche Anleitung bevorzugen. ... Sie das instruktive Service-Manual zusätzlich benötigen. ... Sie Ihr Wunschgerät an unseren Antennen prüfen wollen. ... andere Ihr relativ neues Gerät nicht reparieren können. ... man die benötigten Ersatzteile nicht beschaffen kann. ... Sie sich über Neuheiten zwanglos informieren wollen. ... Sie Kontakt mit einem «radioaktiven» Funk-Team suchen.**

**Ihr Gerät ist so gut wie der Service Ihres Fachhändlers! Als autorisierte DL-Servicewerkstatt der Marken ALAN, ALINCO, ICOM (mit Flug- u. Seefunk), KENWOOD (auch Messgeräte), YAESU und natürlich Stabo-RICOFUNK (JRC u. a.), stehen wir Ihnen mit Rat und Tat «im Falle eines Falles» (auch bei älteren Geräten) zur Seite.**

**Wir sind keine Alleskönner - aber wir bemühen uns!**

# **Der heisse Draht: 0049-76213072! Mo-Di-Do-Fr: 10 - 12.30 u. 14 - 17.30 Uhr. Samstag: 10-13 Uhr. Am Mittwoch ist ganztags geschlossen.**

### **Und so können Sie bestellen:**

**Auf Anfrage erhalten Sie eine Proforma-Rechnung und einen Einzahlungsschein für den Schweizerischen Bankverein. Die Eigenbedarfs-Erklärung entfällt, denn seit Januar 1995 hat sich das Zollverfahren vereinfacht. Wir bringen, nach Einzahlung, die Ware in die Schweiz und senden Ihnen den gewünschten Artikel mit der PTT zu. Gerne begrüssen wir Sie auch in unserem Ladengeschäft in der Stadtmitte von Lörrach. Als Orientierungshilfe: Von Basel-Riehen ca. 1,6 km geradeaus zum ausgeschilderten Kreiskrankenhaus. Ebenerdige Parkplätze nördlich davon benutzen, dann vom Haupteingang noch etwa 100m schräg links über die Spitalstrasse in die Riesstrasse.**

Fa. Michael Radau. Funktechnik Riesstr. 3 D-79539 Lörrach Tel. 0049 7621-3072 Fax 0049 7621-89646

# OFFIZIELLE VERTRETUNG **Beratung, Verkauf und Service**

AEA, ALBRECHT, ALINCO, ALPHA, AMERITRON, AOR, ASTATIC

**BEARCAT, BELCOM, BENCHER** CELWAVE, CLARION, C-MOS, COMET, CORONA. **CRUSADER, CUSH-CRAFT, CTE** 

DAIWA, DATONG, DENSEI, DIAMOND, DRAKE, DRESSLER

**EMOTATOR** 

**FRITZEL** 

**GECOL** 

HANDIC, HMP, HOTLINE, HOXIN, HUSTLER, HY-GAIN

**ICOM, ISAM** 

**JAPA, JRC, JUNKERS** 

KATSUMI, KENPRO, KENWOOD, KURANISHI

**LAFAYETTE, LEMM, LETRONA** 

MALDOL, MARC, MFJ, MIDLAND, MIRAGE, MONACOR, MOTOROLA PALOMAR, PC-COMM, POCOM, PRESIDENT, PROCOM

**REGENCY, REVEX, ROADSTAR** SAIKO, SIMONSEN, SHINSON, SIRTEL, SOMMER, SOMMERKAMP, SONY, SSB, STABO, STAG, STANDARD, SUPERTECH

> TAGRA, TEAM, TELECRAFTERS, TELEREADER, TELEX, TEN-TEC, TONNA, TONO, TRIO, TRISTAR

> > **UNIDEN**

**WELZ, WIPE, WIPIC, WHISTAR** 

**YAESU, YUPITERU ZETAGI, ZODIAC** usw.

![](_page_49_Picture_18.jpeg)

### SPEZIAL-PROSPEKTE UND PREISE **AUF ANFRAGE!**

![](_page_49_Picture_20.jpeg)

![](_page_49_Picture_180.jpeg)

HB9AAI 6003 LUZERN **RENE SIGRIST** 041 / 240 23 66

Schaufenster

ORV: 438,800 MHz 145.600 MHz

Nous parlons français! We speak english!

Achtung: Viele neue Gerate-Typen!

Di mi

Die

leh Erli

nie

unt

me

fos

tur

PC

un:

De

die

ele

ein

 $e|e$ 

eir

Un lac En

tur

lur Die

old man 5/96

# **VHF-UHF-SHF-ANTENNEN ZU NETTOPREISEN**

![](_page_50_Picture_460.jpeg)

SEICOM AG, ERIK SEIDL, HB9ADP Tel. 062 / 891 55 66 **Aarauerstrasse 7 Postfach 5600 Lenzburg 2 FAX 062 / 891 55 67 Öffnungszeiten: Di-Fr 9-12, 15-18 Sa 9-14 Mo geschlossen**

![](_page_51_Picture_0.jpeg)

**HR9AXI 0581 GISLER OTHMAR DR.** 

AUF WEINBERGLI 14 **6 0 0 5 LU 7 F RN CH**

![](_page_51_Picture_3.jpeg)

 $F = I \cup \bigcap_{i \in S} G$ 

**Alarm-Installations-AG Abteilung Amateurfunk Betriebs- und CB-Funk Dammweg 53 5000 Aarau Telefon 062 / 822 70 66 / 822 00 66 Telefax 062 / 824 12 63**

# **Infolge Geschäftsübergabe veräussern wir das gesamte Lager, bestehend aus:**

**A M ER ITR O N**

**KW Linear-Endstufen, QSK Pindiodenschalter**

**MFJ**

**Div. Antennentuner, QRP Transceivers, Modems, DSP Filter, Preselectors, HF/VHF SWR Analyzers, Voice Keyers, Hi-Q Loop Antennen, 10 Band Vertikalantennen usw. usw.**

**JPS**

**NIR-12, NRF-7, ANC-4 die professionellen «Noise-Killers» DSP-Filter**

**SSB**

**VHF/UHF/SHF Mastvorverstärker, Lin. Endstufen**

**Fritzel**

**GP und Drahtantennen**

**Sommer** 

**Div. Sommer KW-Beams**

**Div. VHF-, UHF- und SHF-Antennen, Coaxialkabel RG-142 usw.**

**Auf alles Material 10 bis 15% Rabatt**

### **ERNST BAUMANN (HB9KAS)**

**— Planung und Ausführung von Sicherheitsanlagen — Protokollierte Afarm-Empfangs-Zentrale — Tele-Service, Auftragsdienst**